<span id="page-0-0"></span>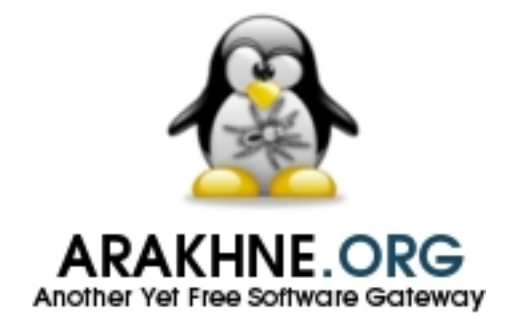

# **LATEX PACKAGES FOR STRUCTURED DOCUMENTS AS FOR UNIFIED PROCESS** METHODOLOGY

L'AFX Packages for Structured Documents as for Unified Process **Methodology** 

**Official Documentation** 

Reference: UPM-2025-01 Version: 34.0 Updated: 2025/04/29 Status: Public

Authors: STÉPHANE GALLAND, FRANS VAN DUNNÉ

This document describes the LATEX Packages for Structured Documents as for Unified Process Methodology project.

TEX and LATEX are a trademarks of the American Mathematical Society. tex-upmethodology is owned by Stéphane Galland, Arakhnê.org, France.

This document was realised with LATEX and tex-upmethodology.

Copyright © 2025 Stéphane GALLAND.

This document is published by the Arakhnê.org Group. All rights reserved. No part of this publication may be reproduced, stored in a retreival system, or transmitted, in any form or by any means, electronic, mechanical, photocopying, recording, or otherwise, without the prior written permission of the publishers.

Reference : UPM-2025-01

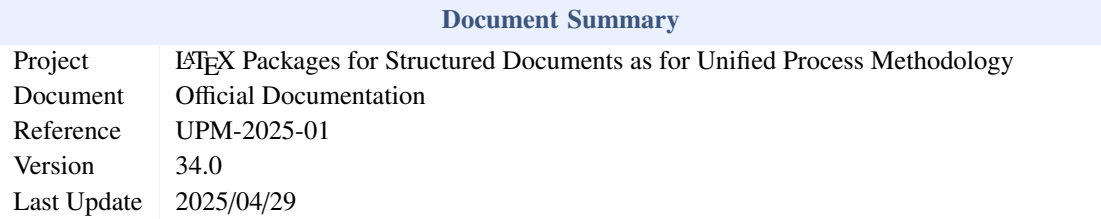

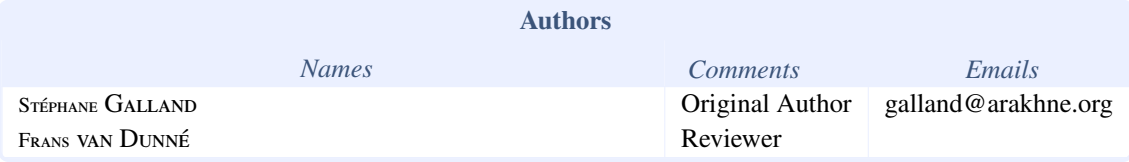

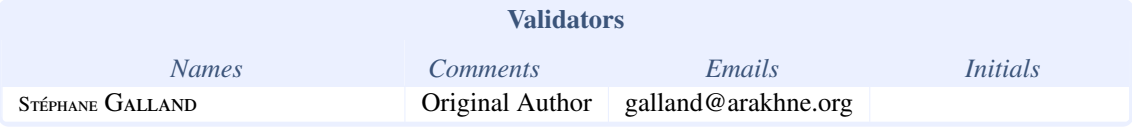

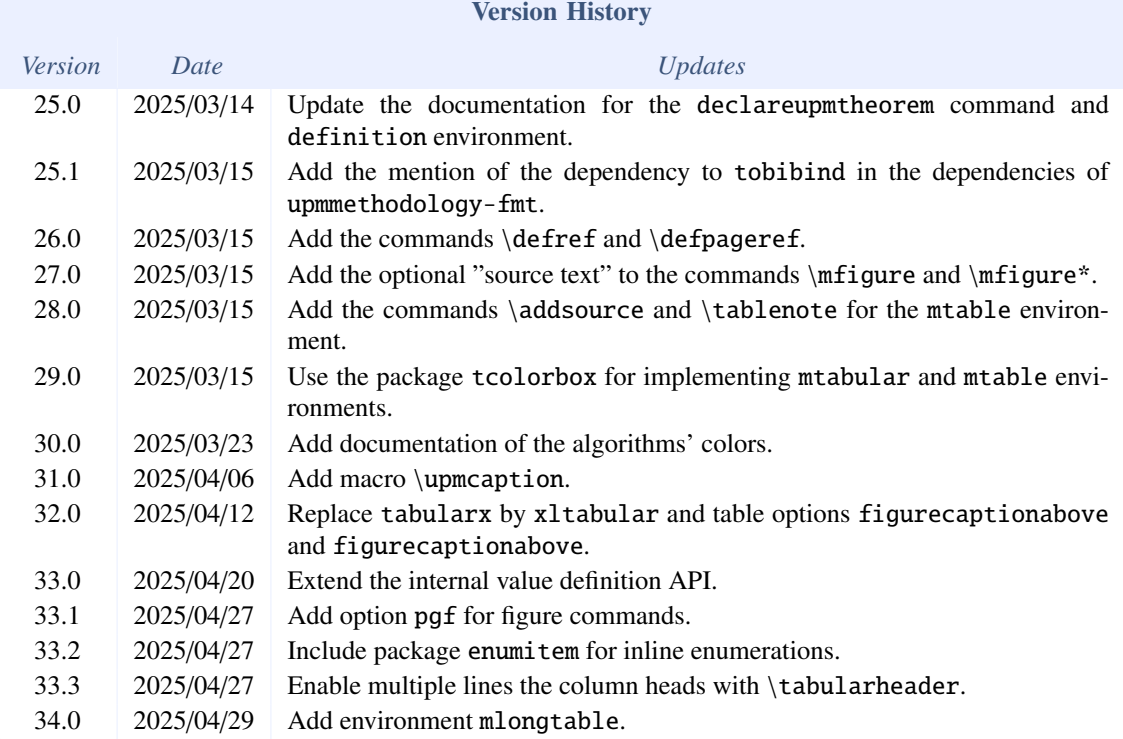

# **C**ontents

<span id="page-4-0"></span>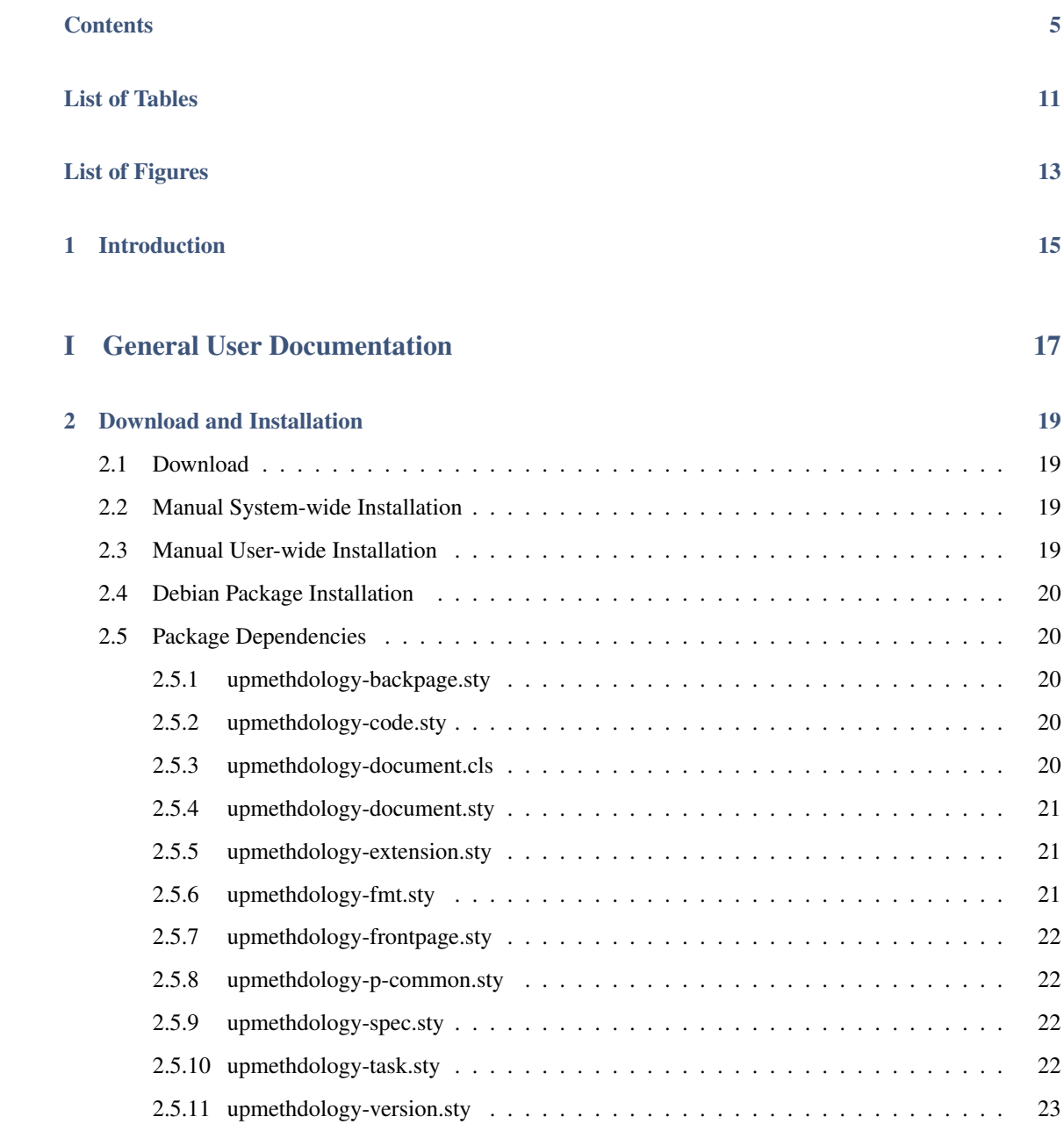

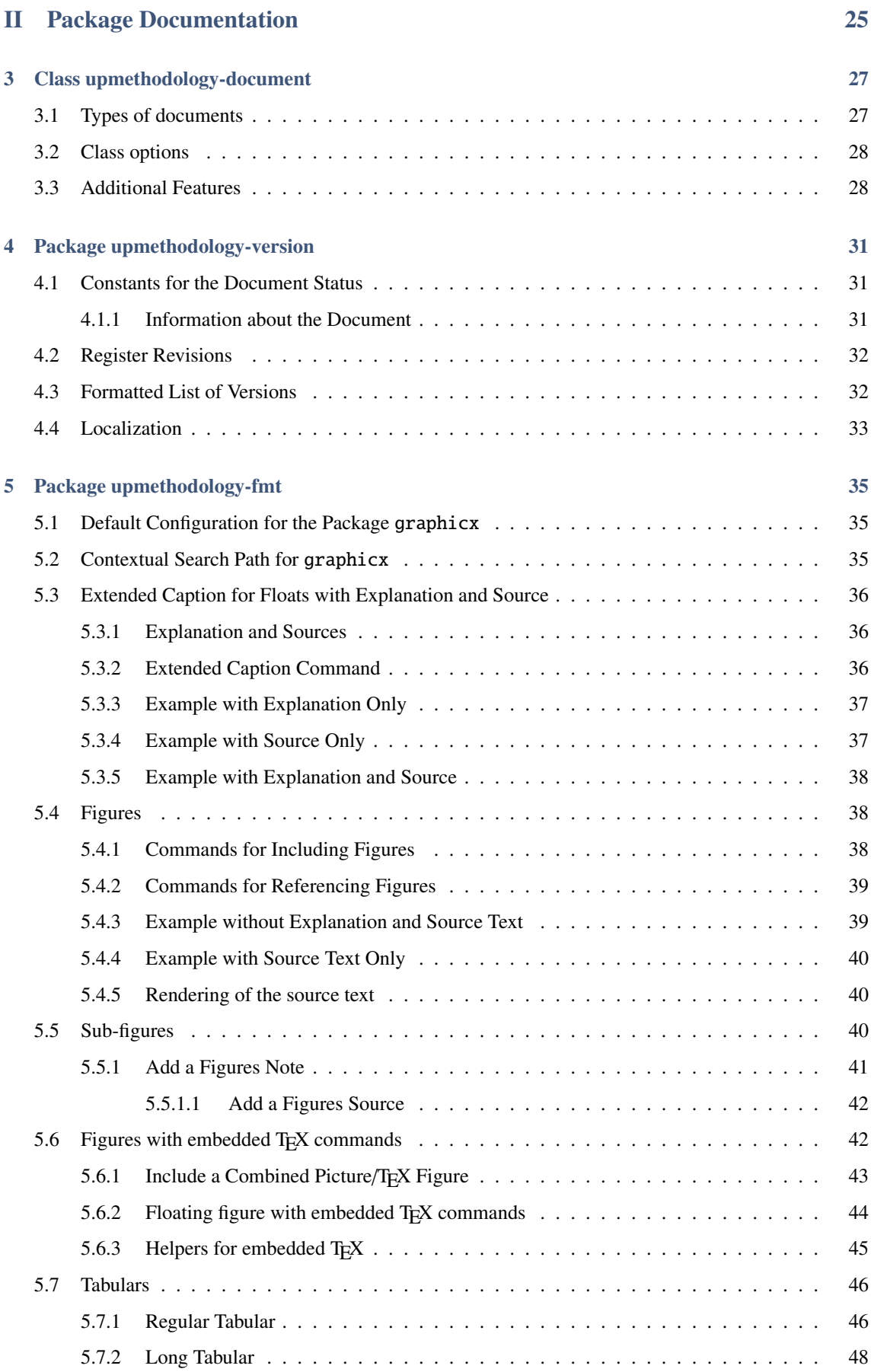

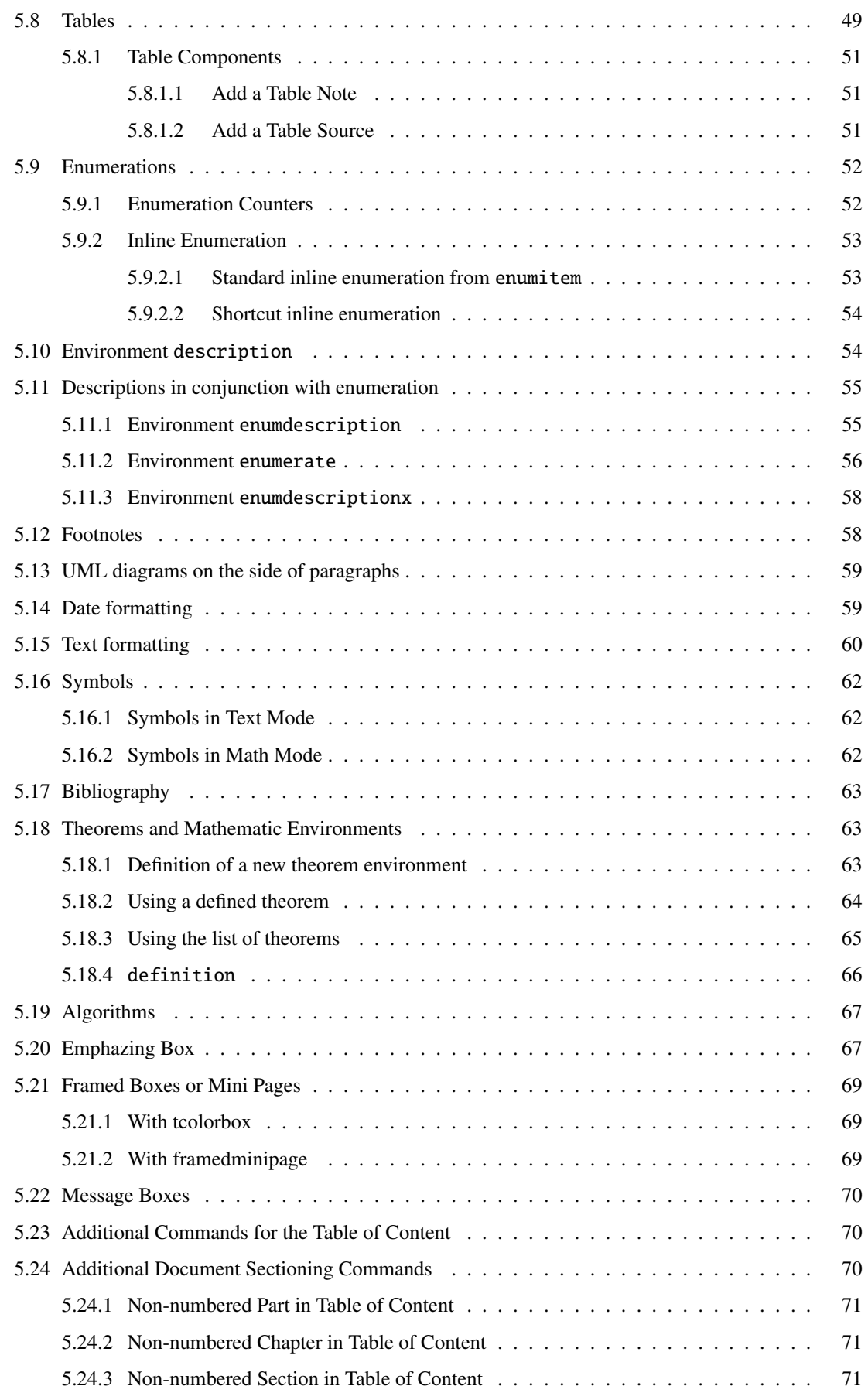

#### 8 CONTENTS

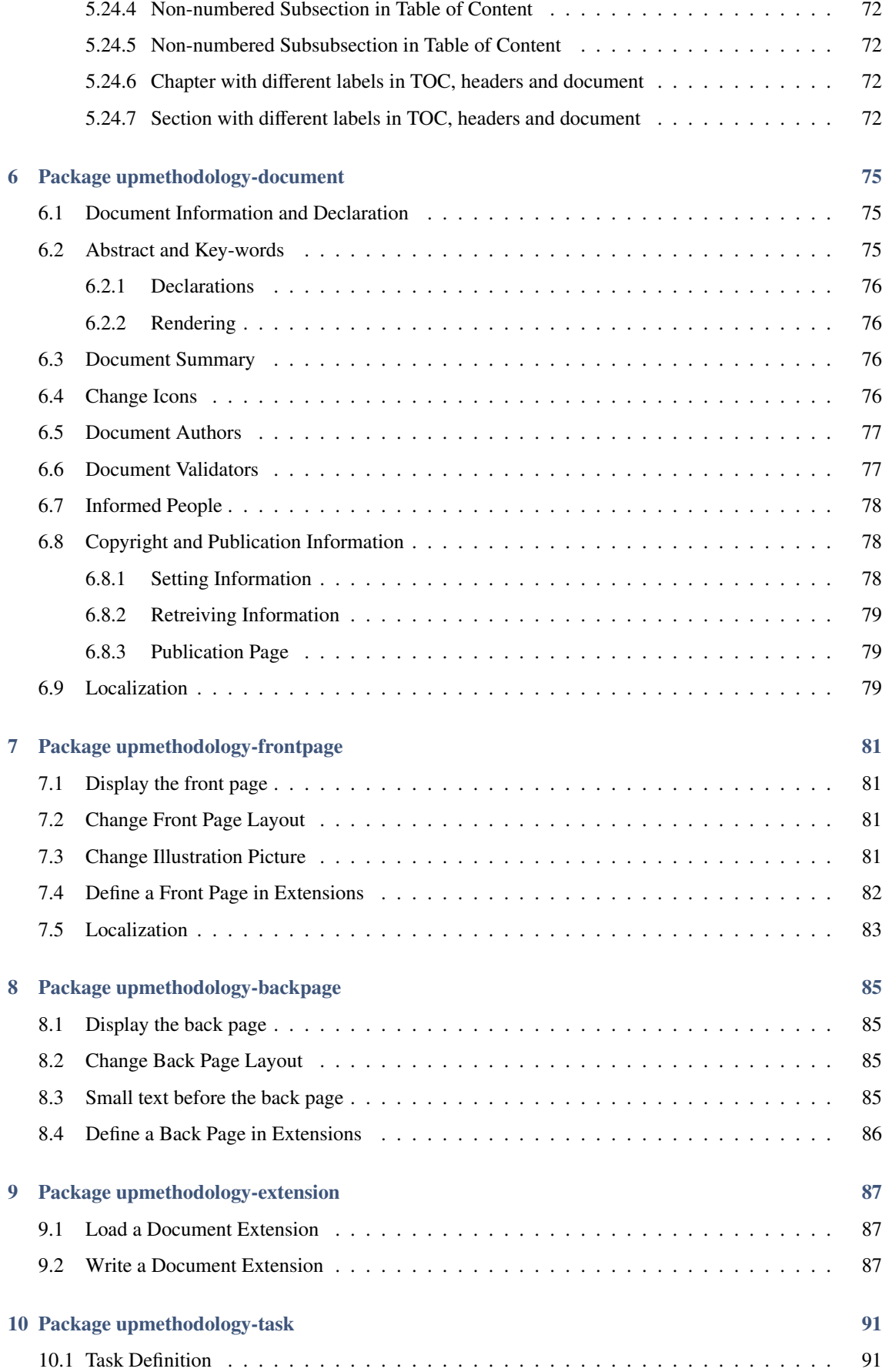

#### CONTENTS 9

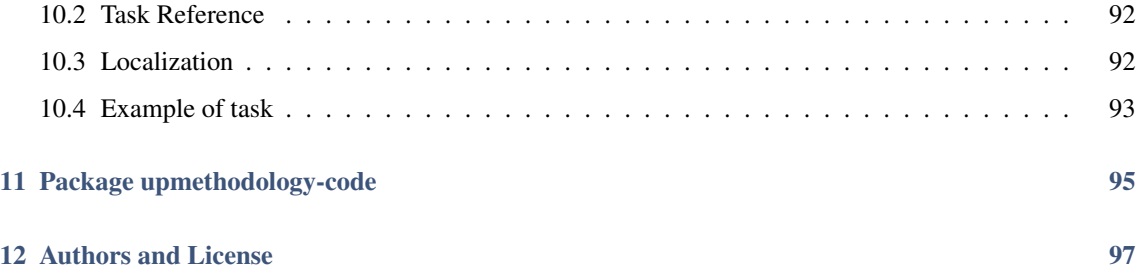

## **L**ist of **T**ables

<span id="page-10-0"></span>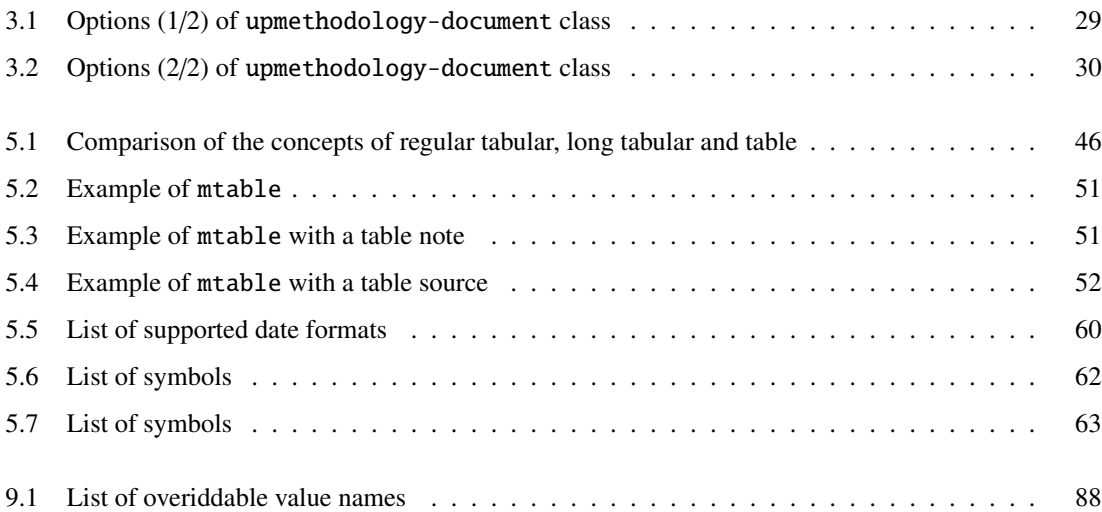

# **L**ist of **F**igures

<span id="page-12-0"></span>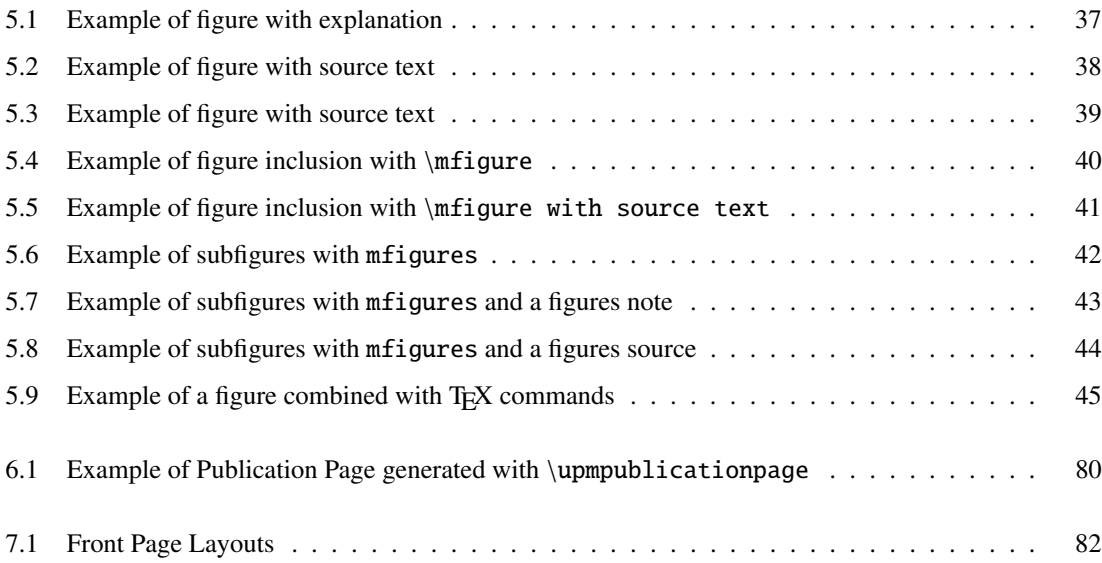

# **1 INTRODUCTION**

#### <span id="page-14-0"></span>This documentation is written for and compiled by the version 20250429 of tex-upmethodology.

This set of packages enables users to write documents according to the Unified Process Methodology. It was initially written by Stéphane GALLAND from the laboratory "Systèmes et Transports"<sup>[1](#page-0-0)</sup> and is distributed by the *Arakhnê*<sub>one</sub> website. The provided packages and classes may also be used for other types of documents (reports, theses...). Since 2012, it is used to support the layout and the style for the PhD theses of the Doctoral School SPIM[2](#page-0-0) .

Packages are:

- upmethodology-version.sty: makes it possible to set the version and the status of the document. It also makes it possible to manage the document history;
- upmethodology-fmt.sty: provides some useful functions to format the UP documents;
- upmethodology-document.sty: provides functions to manage the project, the subproject and the status of the document;
- upmethodology-frontpage.sty: formats and provides a front page for the document;
- upmethodology-backpage.sty: formats and provides a back page for the document;
- upmethodology-task.sty: is the *optional* LATEX  $2\varepsilon$  package that provides commands to manage project's tasks.
- upmethodology-spec.sty: is the *optional* LAT<sub>E</sub>X 2<sub>ε</sub> package that provides commands to build a specification description.
- upmethodology-document.cls: is the LATEX  $2\varepsilon$  class that provides the whole document specification. It is based on book and on the previous packages;
- upmethodology-code.sty: provides *optional* commands for source code formatting;
- upmethodology-extension.sty: provides commands for extension mechanism.

<sup>&</sup>lt;sup>1</sup>Laboratory Systèmes et Transport (IRTES-SET), Institut de Recherche sur le Transport, l'Énergie et la Société (ITRTES), Université de Technologie de Belfort-Montbéliard (UTBM), France, http://[set.utbm.fr](http://set.utbm.fr/)/

<sup>2</sup>Doctoral School on the Sciences for engineers, and microtechnics, http://[ed-spim.univ-fcomte.fr](http://ed-spim.univ-fcomte.fr/)/

<span id="page-16-0"></span>**GENERAL USER DOCUMENTATION** 

 $\bf{I}$ 

# **2**

## **D**ownload and **I**nstallation

<span id="page-18-1"></span><span id="page-18-0"></span>This chapter describes where to download tex-upmethodology and how to install it.

#### **2.1 Download**

<span id="page-18-2"></span>[tex-upmethodology](http://www.arakhne.org/tex-upmethodology/) is available on the  $\text{A} \text{r}$ akhn $\text{A} \text{r}$ <sub>ong</sub> website: http://www.arakhne.org/tex-upmethodology/. Different types of installation are available: manual installation, Debian packages.

#### **2.2 Manual System-wide Installation**

To make tex-upmethodology available to all users, copy the content of the tex-upmethodology archive inside one of your system texmf directory, usually one of:

- /usr/share/texmf-texlive/tex/latex/upmethodology,
- /usr/share/texmf/tex/latex/upmethodology.

The second is to rebuild the LATEX databases by invoking on a console (Unix syntax us used):

```
$> sudo mktexlsr
```

```
$> sudo update-updmap --quiet
```
<span id="page-18-3"></span>sudo is a standard Linux tool that allows authorized users to temporarily obtain the administration rights.

#### **2.3 Manual User-wide Installation**

To make tex-upmethodology available to one user, copy the content of the tex-upmethodology archive inside the \$HOME/texmf directory.

<span id="page-18-4"></span>It is not required to rebuild the system-wide LATEX databases because the user's texmf are dynamically parsed by the LAT<sub>E</sub>X distributions.

 $\bullet$ 

Ċ

#### **2.4 Debian Package Installation**

<span id="page-19-0"></span>Debian packages are available on Arakhnê.org website: http://[www.arakhne.org](http://www.arakhne.org/ubuntu.html)/ubuntu.html. Please follow the given rules.

#### **2.5 Package Dependencies**

<span id="page-19-1"></span>This section contains the list of all the package dependencies for the upmethodology packages.

#### **2.5.1 upmethdology-backpage.sty**

upmethodology-backpage package depends on:

- upmethodology-extension
- <span id="page-19-2"></span>• upmethodology-p-common

#### **2.5.2 upmethdology-code.sty**

upmethodology-code package depends on:

<span id="page-19-3"></span>• upmethodology-p-common

#### **2.5.3 upmethdology-document.cls**

upmethodology-document class depends on:

- a4wide
- fancyhdr
- hyperref
- upmethodology-backpage
- upmethodology-code (optional)
- upmethodology-document
- upmethodology-extension
- upmethodology-frontpage
- upmethodology-p-common
- upmethodology-spec (optionnal)
- upmethodology-task (optionnal)
- <span id="page-19-4"></span>• url

#### **2.5.4 upmethdology-document.sty**

upmethodology-document package depends on:

- babel
- draftwatermark (only if the document is marked as "draft" or "restricted")
- upmethodology-extension
- upmethodology-fmt
- upmethodology-p-common
- upmethodology-version
- <span id="page-20-0"></span>• vmargin

#### **2.5.5 upmethdology-extension.sty**

upmethodology-extension package depends on:

<span id="page-20-1"></span>• upmethodology-p-common

#### **2.5.6 upmethdology-fmt.sty**

upmethodology-fmt package depends on:

- bbm
- amsmath
- amsthm
- colortbl
- enumitem
- environ
- fontawesome5
- graphicx
- hyphenat
- longtable
- multicol
- picinpar
- pifont
- relsize
- setspace
- subcaption
- tabularx
- tcolorbox
- thmtools
- tikz
- titlesec
- tocbibind
- txfonts
- upmethodology-p-common
- varioref
- xcolor
- xltabular
- <span id="page-21-0"></span>• xkeyval

#### **2.5.7 upmethdology-frontpage.sty**

upmethodology-frontpage package depends on:

- upmethodology-document
- upmethodology-extension
- <span id="page-21-1"></span>• upmethodology-p-common

#### **2.5.8 upmethdology-p-common.sty**

upmethodology-p-common package depends on:

- ifpdf
- ifthen
- xcolor
- <span id="page-21-2"></span>• xspace

#### **2.5.9 upmethdology-spec.sty**

upmethodology-spec package depends on:

- ulem
- upmethodology-code
- upmethodology-fmt
- <span id="page-21-3"></span>• upmethodology-p-common

#### **2.5.10 upmethdology-task.sty**

upmethodology-task package depends on:

- upmethodology-p-common
- <span id="page-21-4"></span>• upmethodology-version

#### **2.5.11 upmethdology-version.sty**

upmethodology-version package depends on:

- upmethodology-fmt
- upmethodology-p-common

# $\prod$

<span id="page-24-0"></span>PACKAGE DOCUMENTATION

# **3**

### <span id="page-26-0"></span>**C**lass upmethodology**-**document

Version: 2025/04/20

<span id="page-26-1"></span>The LATEX class upmethodology-document provides the basic configuration for a document. According to an option, this class is able to extend the standard book, report or article LATEX classes. It also include several of the other upmethdology packages.

#### **3.1 Types of documents**

upmethodology-document supports three particular options, which permit to set the type of document:

- book: A book-specification is a two-sided document composed of parts and chapters, and with a copyright page and document information page. This option indicates to upmethodology-document to load the LATEX standard book class. In addition the \part and \chapter commands are supported, and the following commands are automatically expanded: \makefrontcover, \upmpublicationpage, \upmdocumentsummary, \makebackcover. This behaviour may be overridden by the other class options.
- report: A report-specification is a one-sided document composed of chapters (no part), and with a document information page. This option indicates to upmethodology-document to load the LATEX standard report class. In addition the \part command is ignored<sup>[1](#page-0-0)</sup> and \chapter command is supported, and the following commands are automatically expanded: \makefrontcover, \upmdocumentsummary, \makebackcover. This behaviour may be overridden by the other class options.
- article: An article-specification is a one-sided document composed of sections (no part nor chapter). This option indicates to upmethodology-document to load the L'TEX standard article class. In addition the \part and \chapter commands are ignored<sup>1</sup>, and the following commands are automatically expanded: \makefrontcover, \makebackcover. This behaviour may be overridden by the other class options.

<span id="page-26-2"></span><sup>&</sup>lt;sup>1</sup>The command is redefined to print a warning message when used, no error message is generated.

 $\triangle$ 

 $\bullet$ 

#### **3.2 Class options**

<span id="page-27-0"></span>The tables [3.1](#page-28-0) and [3.2](#page-29-0) contain the options supported by upmethodology-document. Any option not explicitely supported by the class is directly passed to the underlying standard LATEX class (book, report or article according to the type of document, see [3.1\)](#page-26-1).

#### **3.3 Additional Features**

upmethodology-document provides a constant behaviour for all types of document:

- hyperref is loaded and set with the document informations;
- \setpdfcolor is redefined and linked to hyperref;

<span id="page-28-0"></span>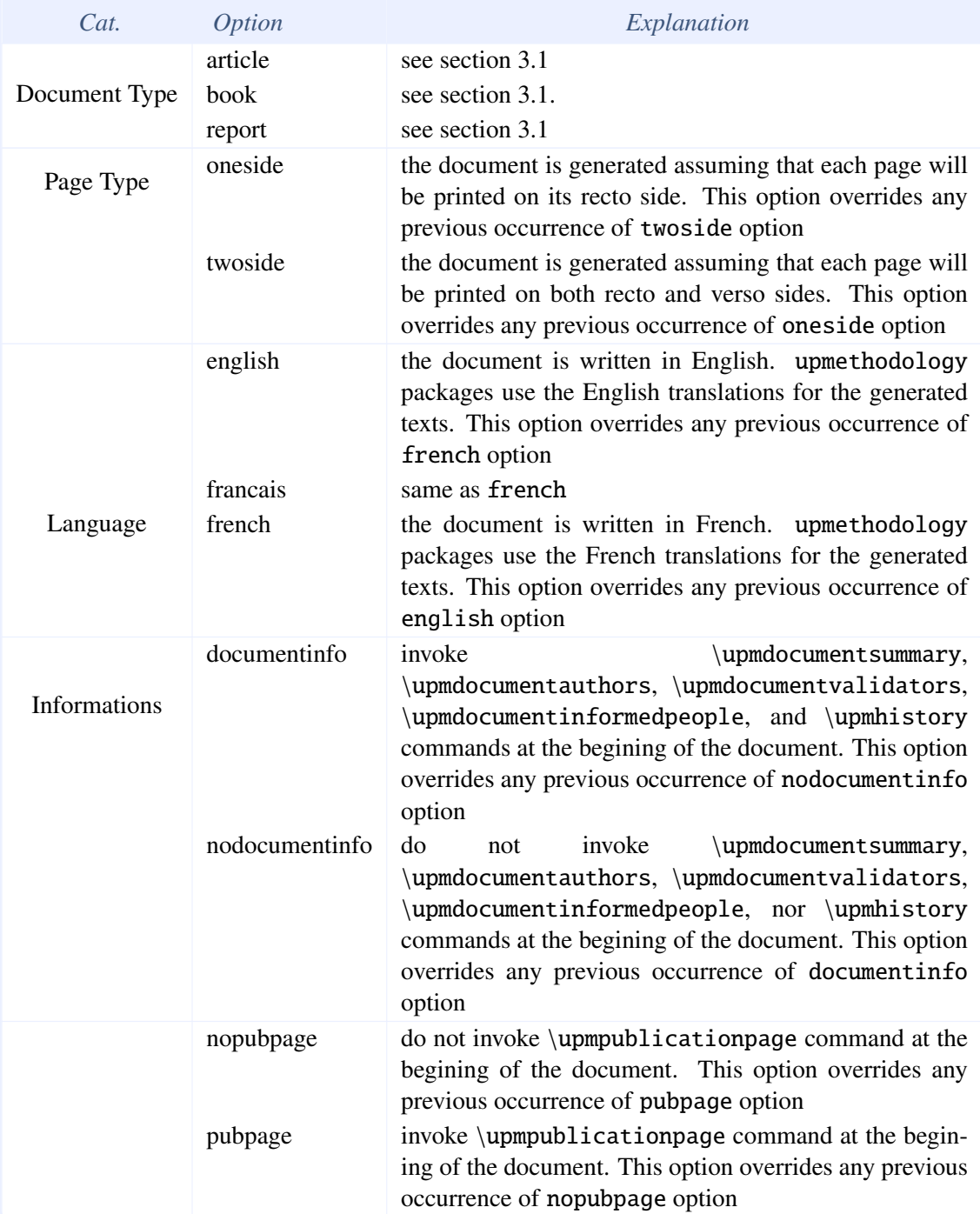

Table 3.1: Options (1/2) of upmethodology-document class

<span id="page-29-0"></span>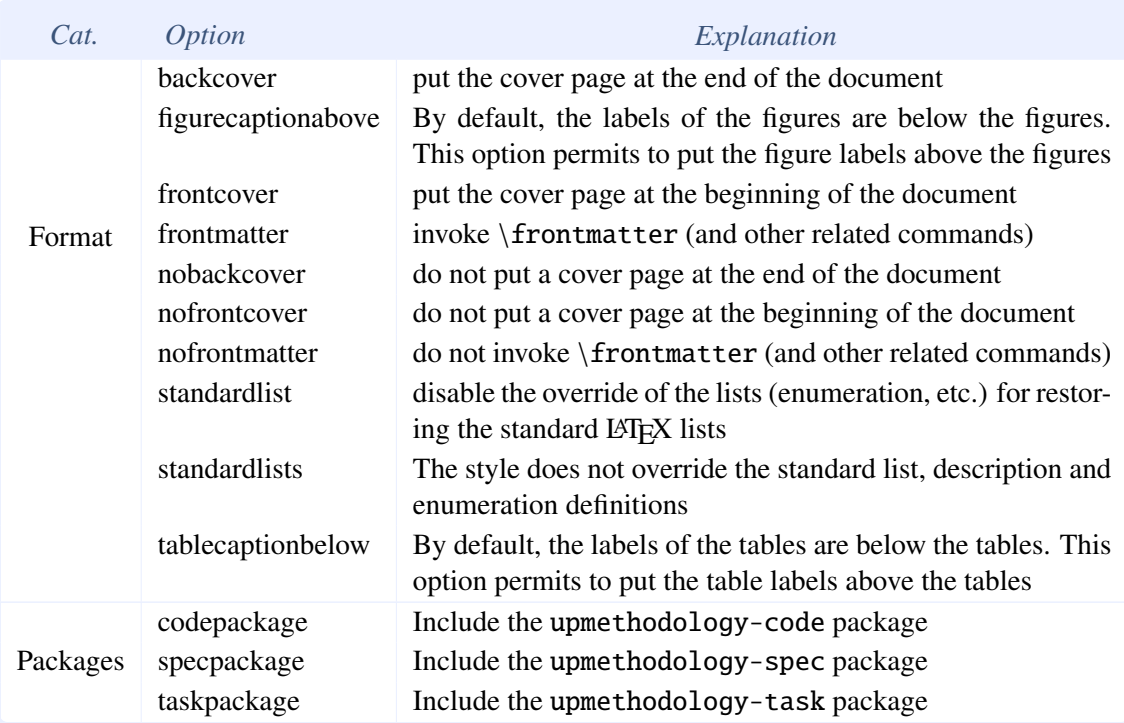

Table 3.2: Options (2/2) of upmethodology-document class

# **4**

### <span id="page-30-0"></span>**P**ackage upmethodology**-**version

Version: 2025/04/12

<span id="page-30-1"></span>The package upmethodology-version makes it possible to set the version and the status of the document. It also provides functions to manage the document history;

#### **4.1 Constants for the Document Status**

Some LATEX  $2\varepsilon$  variables provides strings that describe the status of the document. They can be used in functions such as \updateversion.

- \upmrestricted: the document is under a restricted access, generally corresponding to the list of authors;
- \upmvalidable: authors indicates with this flag that the document could be sent to validators;
- \upmvalidated: the document was validated, but not published;
- <span id="page-30-2"></span>• \upmpublic: the document published and accessible to all people;

#### **4.1.1 Information about the Document**

The following functions permit to access to the informations about the document:

- \theupmversion: replies the last version number for the document;
- \upmdate{version}: replies the updating date of the document corresponding to the given version number;
- \upmdescription{version}: replies the updating comment of the document corresponding to the given version number;
- \upmstatus{version}: replies the status of the document corresponding to the given version number.
- \theupmdate: replies the last updating date for the document. It is equivalent to \upmdate{\theupmversion};
- \theupmlastmodif: replies the last updating comment for the document. It is equivalent to \upmdescription{\theupmversion};
- <span id="page-31-0"></span>• \theupmstatus: replies the last status for the document. It is equivalent to \upmstatus{\theupmversion};

#### **4.2 Register Revisions**

The package upmethodology-version makes it possible to register revisions for building an history. The available functions are:

- \updateversion{version}{date}{description}{status}: registers a revision for the document. The revision indicates that the given version was produced at the given date. A small description of the changes and the resulting document's status must be also provided. The function \updateversion is a generalization of the following functions;
- \initialversion[version]{date}{description}{status}: registers the initial version of the document. If not given, the version is assumed to be  $0.1$ ;
- \incversion{date}{description}{status}: registers a revision corresponding to the next major version. For example, if the version number was 2.67 before \incversion, this function add the version 3.67 with the given informations (incrementation of the major part of the version number);
- <span id="page-31-1"></span>• \incsubversion{date}{description}{status}: registers a revision corresponding to the next minor version. For example, if the version number was 2.67 before \incsubversion, this function add the version 2.68 with the given informations (incrementation of the minor part of the version number);

#### **4.3 Formatted List of Versions**

To obtain a formatted list of versions, you could use the command \upmhistory[width] which produces:

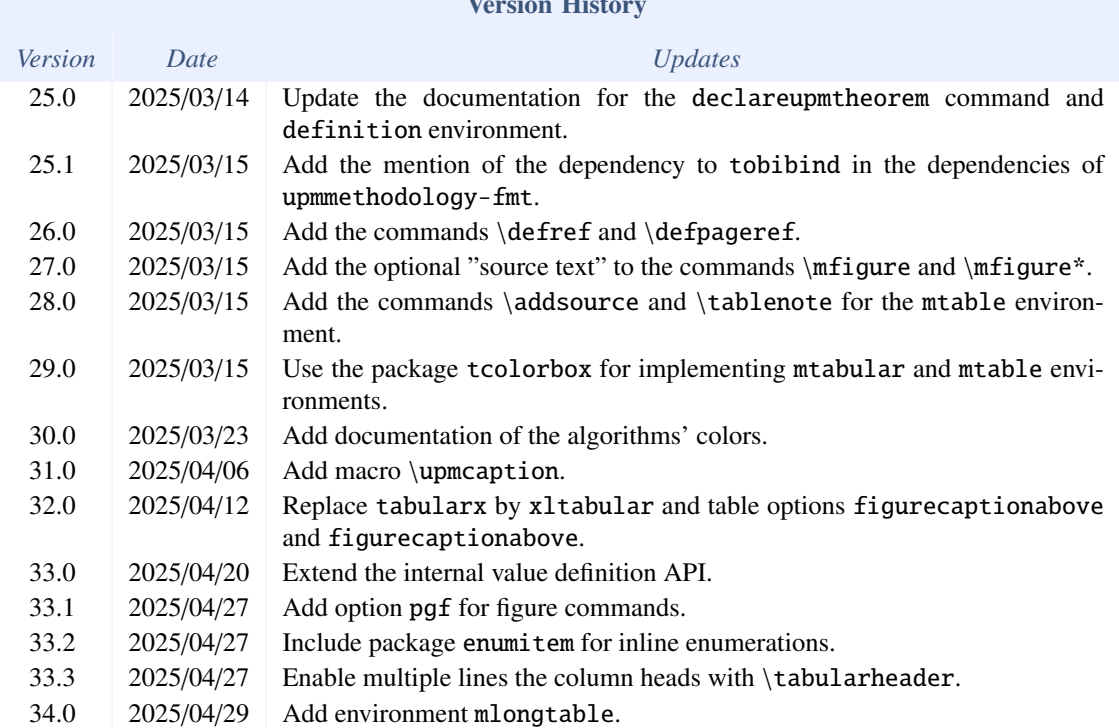

#### <span id="page-32-0"></span>**4.4 Localization**

The following commands defines some localized strings used by upmethodology-version:

- \upm@lang@date: Date;
- \upm@lang@updates: Updates;
- \upm@lang@version: Version;
- \upm@lang@version@history: Version History;

#### Version History

**5**

### <span id="page-34-0"></span>**P**ackage upmethodology**-**fmt

Version: 2025/04/29

<span id="page-34-1"></span>The package upmethodology-fmt provides some useful facilities to format a document.

#### **5.1 Default Configuration for the Package** graphicx

The package graphicx is included, and the following configuration is applied:

• Image extensions: By default, the supported image extensions are, in the preference order: pdf, png, jpg, jpeg, tiff, gif. Note that, the tiff picture format is not always supported by the T<sub>E</sub>X tools.

To redefine these extensions, you must invoke: \DeclareGraphicsExtensions{extensions} where extensions must be replaced by a list of extensions separated by comas. Example: \DeclareGraphicsExtensions{.pdf,.png,.eps}

• Image search path: By default, the images are search inside the path "./". To redefine the search paths, you must invoke: \graphicspath{{path1},{path2},{path3}...} where path1, path2, path2, etc. must be replaced by the names of the directories in which the images are located. The paths in the list are separated by comas. *Do not forget to write a slash or a backslash character (depending on the path naming conventions for your operating system) at the end of each path.*

<span id="page-34-2"></span>Example: \graphicspath{{./imgs/},{./imgs/auto/}}

#### **5.2 Contextual Search Path for** graphicx

As described into the previous section, the graphicx package is able to search for files into a set of defined paths.

In order to define a search path that is valid for a part of the document, the graphicspathcontext environment is defined. This environment redefines the graphicx path with the environment's parameter. The original value of the graphicx path is restored when existing of the environment.

#### **Syntax.**

```
\begin{graphicspathcontext}{path}
...
\end{graphicspathcontext}
```
The parameter path must follow the syntactic definition of the graphicx path. If you want to reuse the current value of the graphicx path, you could obtain it by using the \old command.

**Syntax with** \old**.** \begin{graphicspathcontext}{mypath,\old} ... \end{graphicspathcontext}

<span id="page-35-0"></span>*Note that* **\old** *must not be inside curly braces.* 

#### **5.3 Extended Caption for Floats with Explanation and Source**

In LATEX, a *float* refers to a specialized environment used to handle content such as figures, tables, and other elements that do not fit seamlessly within the regular flow of text. Floats are designed to "float" to optimal positions in the document, ensuring proper formatting and avoiding awkward breaks in the text.

Floats also include captions and numbering for easy referencing within the text. By default, captions are placed below figures and above tables, but this can be customized. The captions of the floats also appear in the lists of floats, such as \listoffigures and \listoftables.

<span id="page-35-1"></span>One could specify different texts for the captions on the side of the float itself and in these lists. The standard command \caption takes a mandatory argument that corresponds to the text on the side of the float, and an optional argument that corresponds to the text in the lists.

#### **5.3.1 Explanation and Sources**

Nevertheless, two types of usefull informations may be attached to a float:

- Detailed Explanation: it is a text that provides a detailed explanation on the float content. This text is not usefull when it appears in the lists of floats. It is usefull only one the side of the float itself.
- Source: Some floats refer to other documents: the sources. They corresponds to the original source of a figure or table, or a document that originally explained the content of the float. It is interesting to attach these sources to the floats, but not to see them in the lists of floats.

#### <span id="page-35-2"></span>**5.3.2 Extended Caption Command**

To render these two types of information in a different way as the regular float's caption, the package provides the following command, which extends the LATEX \caption command, and takes three (3) arguments:
<span id="page-36-0"></span>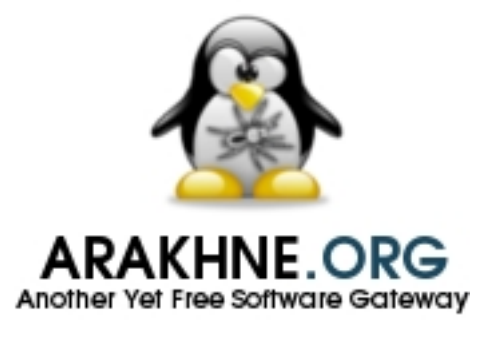

## Figure 5.1: Example of figure with explanation

This figure illustrates the rendering of the explanation attached to a figure

#### \upmcaption{⟨caption⟩}{⟨explanation⟩}{⟨source⟩}

Where:

- ⟨caption⟩ is the text of the regular caption that will appear on the side of the float and in the list of floats;
- ⟨explanation⟩ is the text that provides detailed explanation about the content of the float. This explanation will appear on the side of the float but not in the list of floats;
- ⟨source⟩ is the text that provides sources for the float. These sources will appear on the side of the float but not in the list of floats.

# **5.3.3 Example with Explanation Only**

Let the following LH<sub>F</sub>X code for including a figure with an explanation only (no source text):

```
\begin{figure}
\centering
\includegraphics{figure.pdf}
\upmcaption{Example of figure with explanation}{This figure illustrates the
rendering of the explanation attached to a figure}{}
\end{figure}
```
Figure [5.1](#page-36-0) is the result of this example.

# **5.3.4 Example with Source Only**

Let the following LATEX code for including a figure with a source text only (no explanation):

```
\begin{figure}
\centering
\includegraphics{figure.pdf}
\upmcaption{Example of figure with source text}{}{This is the source of the figure}
\end{figure}
```
Figure [5.2](#page-37-0) is the result of this example.

<span id="page-37-0"></span>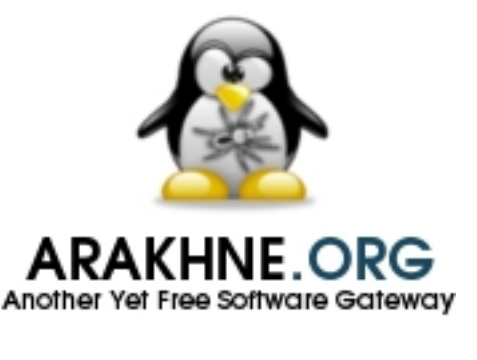

Figure 5.2: Example of figure with source text

*Source:This is the source of the figure*

# **5.3.5 Example with Explanation and Source**

Let the following LATEX code for including a figure with an explanation and a source text:

```
\begin{figure}
\centering
\includegraphics{figure.pdf}
\upmcaption{Example of figure with source text}{This figure illustrates the
rendering of the explanation and a source text that are attached to a figure}{This
is the source of the figure}
\end{figure}
```
Figure [5.3](#page-38-0) is the result of this example.

# **5.4 Figures**

It may be verbose to put LATEX code to include a figure inside your document. To simplify your life, you could include a figure with the following commands.

#### **Syntax 1.**

\mfigure[position]{include graphics options}{filename}{caption}{label}[source text]

#### **Syntax 2.**

\mfigure\*[position]{include graphics options}{filename}{caption}{label}[source text]

The difference between  $\mid$  and  $\mid$  is the same as the difference between  $\begin{array}{\text{figure}}$ and \begin{figure\*}: the star-version fits to the entire paper width event if the document has two or more columns.

## **5.4.1 Commands for Including Figures**

These two commands make it possible to include an image in your document. The parameters are:

• position: is the desired position of the figure (see \begin{figure}[position]). It could be t (top of the page), b (bottom of the page), h (at the command location if possible) or H (at command location);

<span id="page-38-0"></span>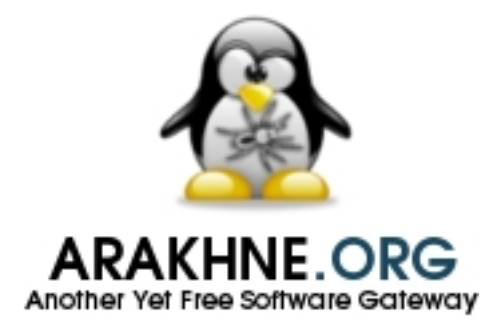

#### Figure 5.3: Example of figure with source text

This figure illustrates the rendering of the explanation and a source text that are attached to a figure *Source:This is the source of the figure*

- include graphics options: are the options passed to graphic inclusion command. These options may be one of the followings:
	- $-$  pgf[=true|false] : if it is evaluated to true, use the PGF commands \pgfdeclareimage and \pgfuseimage for including the image; Otherwise use the command \includegraphics for including the image;

By default, the command \includegraphics is used. Depending on the use of the previous options, the rest of the options in include graphics options are those for \includegraphics or for \pgfdeclareimage;

- filename: is the filename passed to \includegraphics;
- caption: is the caption of the figure (see \caption{caption});
- label: is the label used to reference the figure (see \label{fig:label}).
- source text: is the optinal text used to describe the source of the figure. If this value is provided, it is rendered below the caption itself.

# **5.4.2 Commands for Referencing Figures**

Because the two commands above register a label with string starting with fig:, we propose the following function to easily access to the figure's references:

- \figref{label}: is equivalent to \ref{fig:label};
- $\bullet$  \figpageref{label}: is equivalent to \pageref{fig:label}.

# **5.4.3 Example without Explanation and Source Text**

The figure [5.4](#page-39-0) page [40](#page-39-0) is obtained with the command:

\mfigure[ht]{width=.4\linewidth}{slogo}{Example of figure inclusion with \texttt{{\textbackslash}mfigure}}{example:mfigure1}

The reference and page reference are obtained with \figref{example:mfigure1} and \figpageref{example:mfigure1}.

<span id="page-39-0"></span>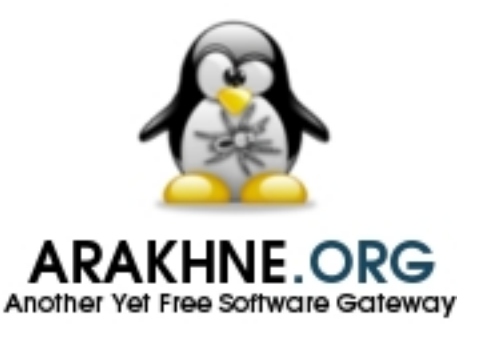

Figure 5.4: Example of figure inclusion with \mfigure

# **5.4.4 Example with Source Text Only**

For illustrating the rendering of the source text argument, the figure [5.5](#page-40-0) page [41](#page-40-0) is obtained with the command:

\mfigure[ht]{width=.4\linewidth}{slogo}{Example of figure inclusion with \texttt{{\textbackslash}mfigure with source text}}{example:mfigure2}[This text explain the source]

## **5.4.5 Rendering of the source text**

The source text that could be provided to the commands  $\in$ figure or  $\in$  is rendered with a specific configuration.

First the color of the source text is defined by float source for eground. The default color is gray.

The prefix text that is written before the provided source text is defined by the command \floatsourcename.

It is also possible to change the color and the font of the source text by redefining the command \mfigureformatsource[1]. This command takes one argument that is the source text provided to \mfigure or \mfigure\*.

# **5.5 Sub-figures**

In some case, it is useful to put several images inside the same floating figure, but without loosing the possibility to reference each of the subfigures. This feature was proposed by the package subcaption. The following environments provides helper functions for subcaption.

#### **Syntax 1.**

\begin{mfigures}[position]{caption}{label} ... \end{mfigures}

**Syntax 2.** \begin{mfigures\*}[position]{caption}{label}

<span id="page-40-0"></span>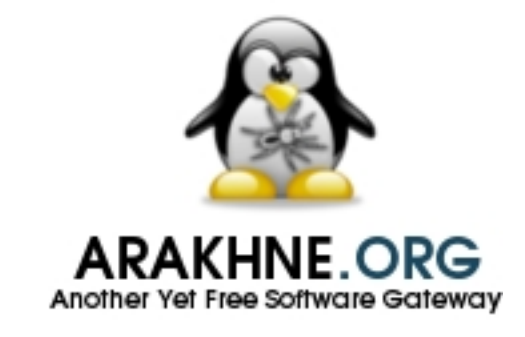

Figure 5.5: Example of figure inclusion with \mfigure with source text *Source:This text explain the source*

#### ... \end{mfigures\*}

These two commands enable you to include an image in your document. The parameters are:

- position: is the desired position of the figure (see \begin{figure}[position]). It could be t (top of the page), b (bottom of the page), h (at the command location if possible) or H (at command location);
- caption: is the caption of the figure (see \caption{caption});
- label: is the label used to reference the figure (see \label{fig:label}).

Inside the environment \mfigures[\*], you could use the command \mfigure to properly include a subfigure (the first optional parameter is ignored), or you could use the command \msubfigure{options}{file}{caption}.

```
The figure 5.6 page 42 is obtained with the environment:
\begin{mfigures}{Example of subfigures with \texttt{msubfigures}}{example:msubfigure}
\mfigure{width=.4\linewidth}{img1}{First subfigure}{example:firstsubfigure}
\hspace{1cm}
\msubfigure{width=.4\linewidth}{img2}{Second subfigure}
\end{mfigures}
```
The reference and page reference are obtained with \figref{example:msubfigure} and \figpageref{example:msubfigure}.

The references to the subfigures could be obtained in two way:

- using the label given as the last parameter of \mfigure, eg. the label example:firstsubfigure corresponds to [5.8a;](#page-43-0)
- using the label of the enclosing figure to which the index of the subfigure could be appended (in its Roman representation and prefixed by the character ":"), eg. the label example:msubfigure:b corresponds to [5.6b;](#page-41-0)

# **5.5.1 Add a Figures Note**

A figures note is a note that is rendered below the figures and its caption. This command changes the text of the figures note.

**Syntax.** \figurenote{text}

## 42 5 | PACKAGE UPMETHODOLOGY-FMT

<span id="page-41-0"></span>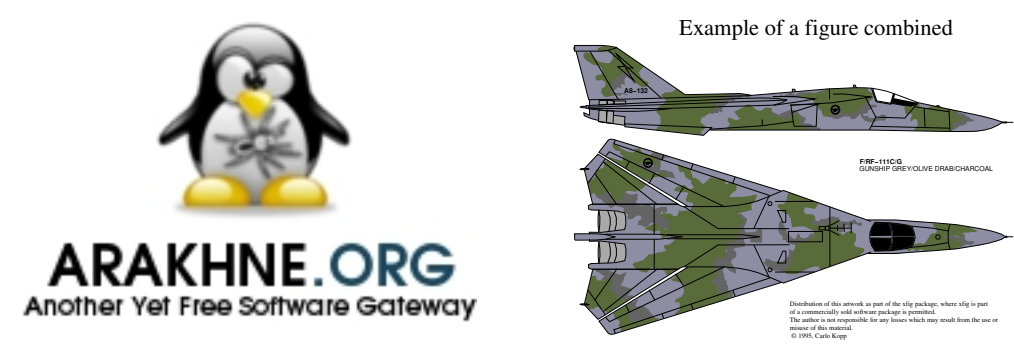

(a) First subfigure

(b) Second subfigure

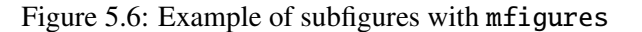

**Example.** The figure [5.7](#page-42-0) is an illustration of the following LAT<sub>EX</sub> code: \begin{mfigures}{Example of subfigures with \texttt{msubfigures}}{example:msubfigure} \figurenote{This is the text of the note} \mfigure{width=.4\linewidth}{img1}{First subfigure}{example:firstsubfigure} \hspace{1cm} \msubfigure{width=.4\linewidth}{img2}{Second subfigure} \end{mfigures}

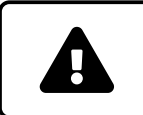

This command has no effect when the class option figurecaptionabove is provided

## 5.5.1.1 — Add a Figures Source

A figures source is a text that is describing the source of the content of the figures.

Syntax. \addsource{text}

**Example.** The figure [5.8](#page-43-0) is an illustration of the following LATEX code: \begin{mfigures}{Example of subfigures with \texttt{msubfigures}}{example:msubfigure} \addsource{This is the text of the source} \mfigure{width=.4\linewidth}{img1}{First subfigure}{example:firstsubfigure} \hspace{1cm} \msubfigure{width=.4\linewidth}{img2}{Second subfigure} \end{mfigures}

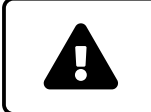

. This command has no effect when the class option figurecaptionabove is provided

# **5.6 Figures with embedded T<sub>E</sub>X commands**

In several cases it is useful to include TEX commands inside a figure. It is possible to combine figures and TFX commands. Several figure editors provide exporting features to obtain combined figures: xfig, inkscape, GNU Plot, etc. Basically, these tools create two files per source figure:

<span id="page-42-0"></span>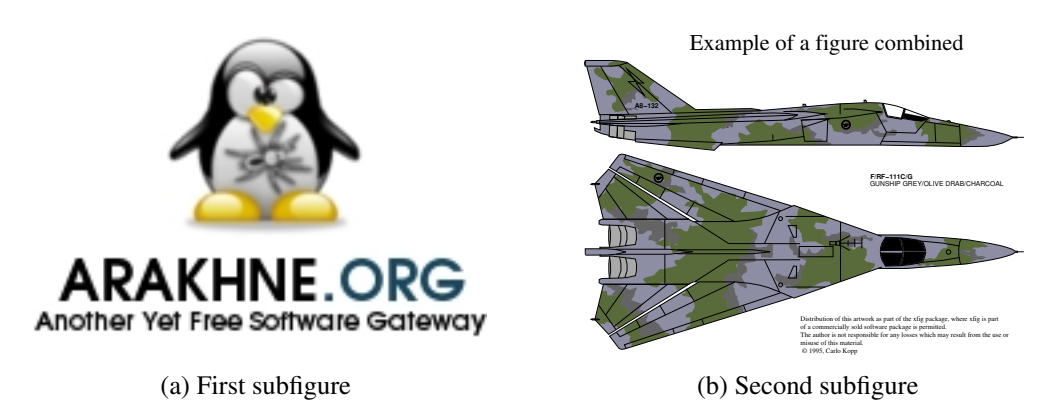

Figure 5.7: Example of subfigures with mfigures and a figures note This is the text of the note

- the figure in PDF or Postscript format (filename extensions, .pdf or .ps); and
- a T<sub>E</sub>X file that contains the commands to put over the figure, and that is including the generated figure. Its filename extension depends on the type of the figure: .pdf tex t or .pdf tex for PDF, and .pstex\_t or .ps\_tex for Postscript.

To include this combined figure in your document, you simply need to include the generated TEX file (see below for details).

# **5.6.1 Include a Combined Picture/TEX Figure**

To include a figure with T<sub>E</sub>X commands inside, you must have:

- 1. a Postcript figure (.eps), and a T<sub>E</sub>X file .pstex<sub>-t</sub> related to the Postscript figure; or
- 2. a PDF figure (.pdf), and a TEX file .pdftex\_t related to the PDF figure.

With the upmethodology-fmt package, the inclusion of the figure with embedded T<sub>E</sub>X commands is similar to the inclusion of figures with \includegraphics. You must type the following command.

## Syntax. \includegraphicswtex[options]{filename}

where options must be one or more of:

- width=xxx: specification of the width of the figure (xxx must be replaced by the length);
- height=xxx: specification of the height of the figure (xxx must be replaced by the length);

If the filename given to the command \includegraphicswtex does not specify a filename extension, the command tries to add the extensions .pdftex\_t, .pstex\_t, .pdf\_tex, or .ps\_tex, by default. If you want to specify other file extensions, you must use the command.

#### **Syntax.** \DeclareGraphicsExtensionsWtex{extensions}

where the extensions is a list of file extensions (including the point character), separated by coma characters.

#### 44 5 | PACKAGE UPMETHODOLOGY-FMT

<span id="page-43-0"></span>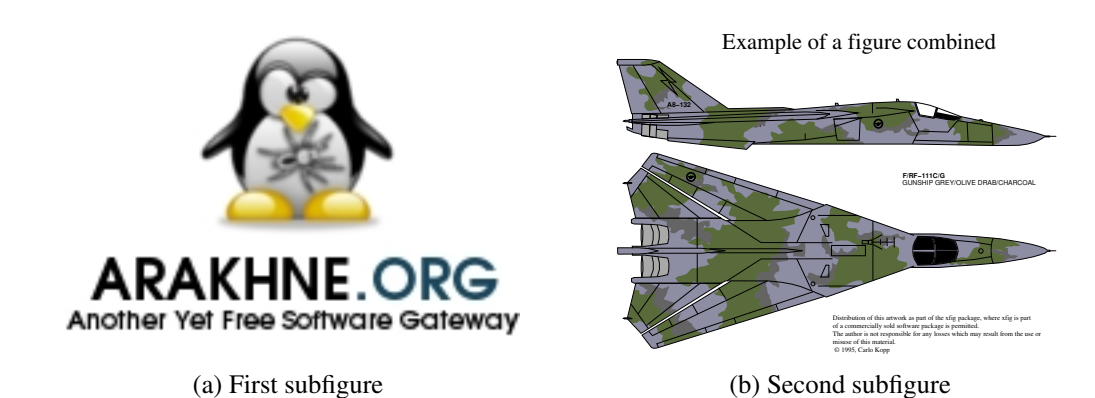

Figure 5.8: Example of subfigures with mfigures and a figures source *Source:This is the text of the source*

**Example.** \DeclareGraphicsExtensionsWtex{.pdftex,.pstex}

If the filename does not correspond to a file on the disk, the command \includegraphicswtex tries to find the file in the directories specified in \graphicspath (declared in the package graphicx for example).

**Example.** \graphicspath{{./imgs/}, {./imgs/additional/}}

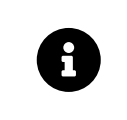

Note that each of the given directories must be finished by the separation character of your operating system: / on Unix, \ on Windows. You must always use the Unix standard because it is assumed by a lot of T<sub>E</sub>X compilers, even on Windows platforms.

Figure [5.9](#page-44-0) gives an example of a floating figure combined with T<sub>EX</sub> commands, which is using the command \includegraphicswtex.

# **5.6.2 Floating figure with embedded T<sub>F</sub>X commands**

To put a floating figure with T<sub>E</sub>X command inside, you may use one of the commands.

**Syntax 1.** \mfigurewtex[position]{include\_graphics\_options}{filename}{caption}{label}

**Syntax 2.** \mfigurewtex\*[position]{include\_graphics\_options}{filename}{caption}{label}

The parameters are:

- position: is the desired position of the figure (see \beginfigure[position]). It could be t (top of the page), b (bottom of the page), h (at the command location if possible) or H (at command location);
- include graphics options: are the options to pass to \includegraphicswtex. For ascendant compatibility, if you pass a length without a key, e.g. {.8\linewidth}, the length is assumed to be the width of the figure;
- filename: is the name of the file of the figure (see \includegraphicswtex for details);
- caption: is the caption of the figure (see \caption{caption});
- label: is the label used to reference the figure (see \label{fig:label}).

The difference between  $\in$  is the same as the difference between \begin{figure} and \begin{figure\*}: the star-version fits to the entire paper width event if the document has two or more columns.

<span id="page-44-0"></span>Because the two commands above register a label with string starting with fig:, the commands \figref and \figpageref could be used.

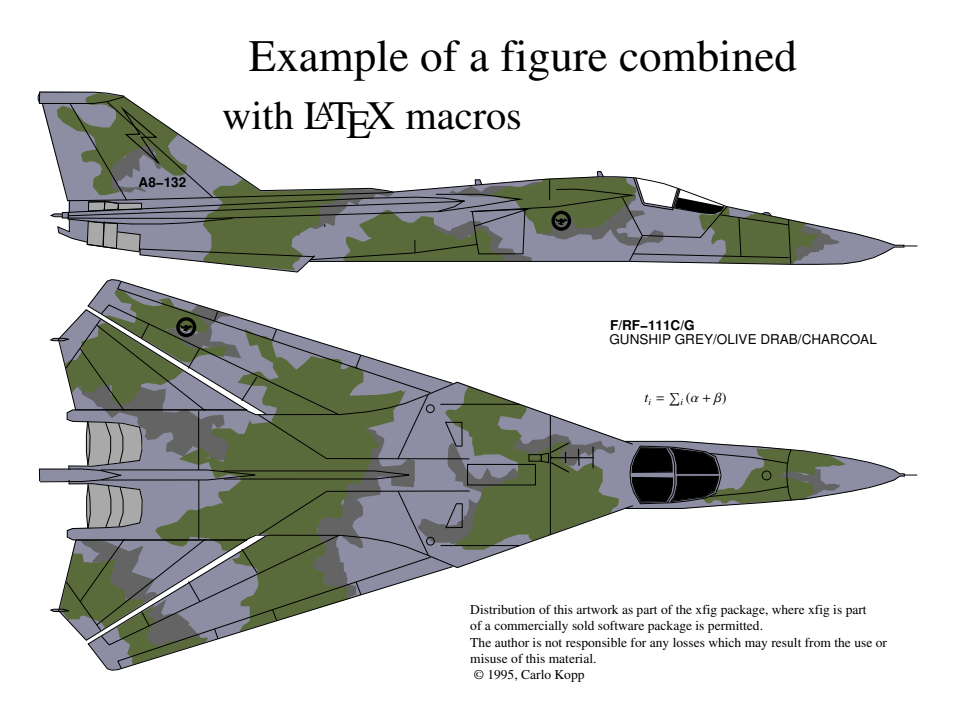

Figure 5.9: Example of a figure combined with T<sub>E</sub>X commands

Figure [5.9](#page-44-0) gives an example of a floating figure combined with TEX commands. Note that:

- the title of the figure contains the command  $\text{LareX}$ , which produces: LATEX;
- a small equation, written in T<sub>E</sub>X, is put between the two planes;

# **5.6.3 Helpers for embedded TEX**

To help you to put TEX commands in a figure, and to define its real test inside the LATEX document, several functions are provided:

- \figmath{id}{expr} will associate to the given identifier the given mathematical expression,
- \figtext{id}{expr} will associate to the given identifier the given text expression;

These expressions, defined with the two previous functions, may be referenced in the figure by a T<sub>E</sub>X command with a name similar to  $\FIG\delta$ , where  $\delta$  must be replaced by an identifier of your choice and used as parameter of one of the two previous functions (example: \FIGmyid).

Figure [5.9](#page-44-0) gives an example where the equation is written as: \FIGexampleofexpression in the figure, and it is replaced by the real equation with:

<span id="page-44-1"></span> $\{e\tanh\{expressin\}(t_i = \sum_i \left(\alpha + \beta\right)\}$ 

۵

# **5.7 Tabulars**

You could include a tabular (nor not-floating table) inside your document with the following environment. The UPmethodology provides two types of tabular environments: regular tabular, long tabular and table. Table [5.1](#page-45-0) provides a brief comparison of these three concepts, that are detailed in sections [5.7.1,](#page-45-1) [5.7.2](#page-47-0) and [5.8,](#page-48-0) respectivelly.

<span id="page-45-0"></span>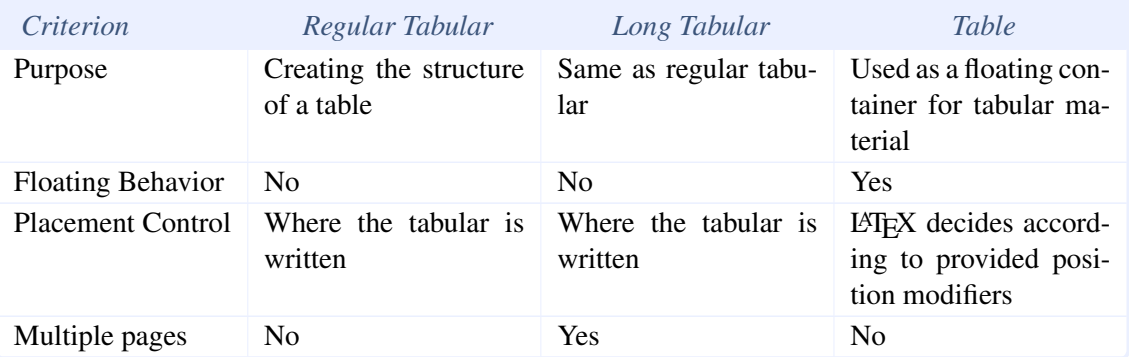

Table 5.1: Comparison of the concepts of regular tabular, long tabular and table

# <span id="page-45-1"></span>**5.7.1 Regular Tabular**

The regular tabular is designed to create tables by organizing data into rows and columns. According to Table [5.1,](#page-45-0) a regular tabular cannot cover multiple pages.

Syntax. \begin{mtabular}[width]{ncolumns}{columns}{top title}...\end{mtabular}

This tabular is an extension of the xltabular environment which provides dynamic columns with the specifier X, mixing the lontable and tabularx standard packages. The parameters are:

- width: is the desired width of the tabular;
- ncolumns: is the count of columns in the tabular. It must be consistent with the column description;
- columns: is the description of the columns according to the tabular and tabularx or xltabular packages. The following characters are supported for representing a single column :
	- l: the column is left aligned with a width that is corresponding to the maximum width of the column's content;
	- r: the column is right aligned with a width that is corresponding to the maximum width of the column's content;
	- c: the column is centered with a width that is corresponding to the maximum width of the column's content;
	- $p{w}$ : the column is centered with a width equals to w;
	- $X$ : the column is centered with a width computed by LAT<sub>E</sub>X.
- top title: is the text to be drawn as a title at the top of the table. This top title is not a caption, according to the definition of a caption in a table.

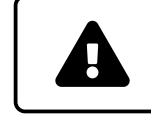

. The number of columns must be the same for ncolumns and columns.

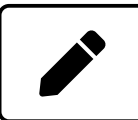

It is recommended to use as least one  $X$  in the specification of the columns.

The mtabular environment provides:

• \tabulartitleinside{title}

This command allows you to define the title of the tabular. It uses the colors tableheaderbackground and tableheaderforeground for the background and the foreground respectively. The title has two lines at the top, and a single line below;

• \tabularheader{*header*<sub>1</sub>}...{*header<sub>n</sub>*}

This command allows you to define the titles of the columns. It uses the colors tableheaderbackground and tableheaderforeground for the background and the foreground respectively. Because the count of columns was given to the environment this function takes the same count of parameters as the count of columns. This command adds a line after the header, *BUT NOT BEFORE*.

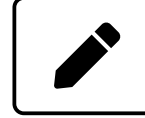

The header text *header*<sub>1</sub> to *header<sub>n</sub>* ould have multiple lines. It is allowed to use the command  $\setminus \setminus$  to add a line in the column's title.

• \tabularrowheader{title}

This command is designed to be used in the first cell of a row. It is rendering the cell as a row's header. A row header is a cell that is an header for the row. Only the row header cell has the header background color.

• \tabulartitlespec{column\_spec} This command defines the specification of the column used to render the title of the table. The default value of the column specification is |c|.

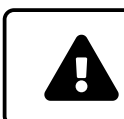

The following command is deprecated: \tabulartitle.

The following example of table is obtained by:

```
\begin{mtabular}[\linewidth]{4}{lXrX}{}
\tabularheader{Col1}{Col2}{Col3}{Col4}
a & b & c & d \\
\hline
e & f & g & h \\
\tabulartitleinside{Example of second title in the table}
 \hline
 \tabularrowheader{i} & j & k & l \\
\tabularheader{Col1-2}{Col2-2}{Col3-2}{Col4-2}
m & n & o & p \\
\end{mtabular}
```
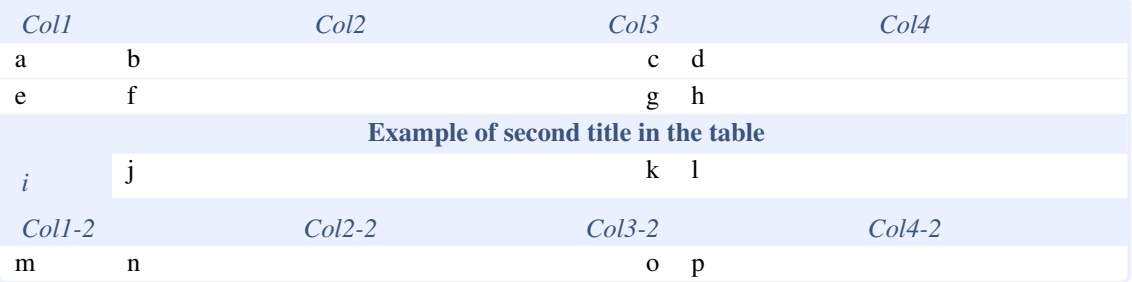

# <span id="page-47-0"></span>**5.7.2 Long Tabular**

Long tables could be rendered on multiple pages, according to Table [5.1,](#page-45-0) page [46.](#page-45-0) The mlongtabular environment supports long tables.

Syntax. \begin{mlongtabular}[width]{ncolumns}{columns}{top title}...\end{mlongtabular}

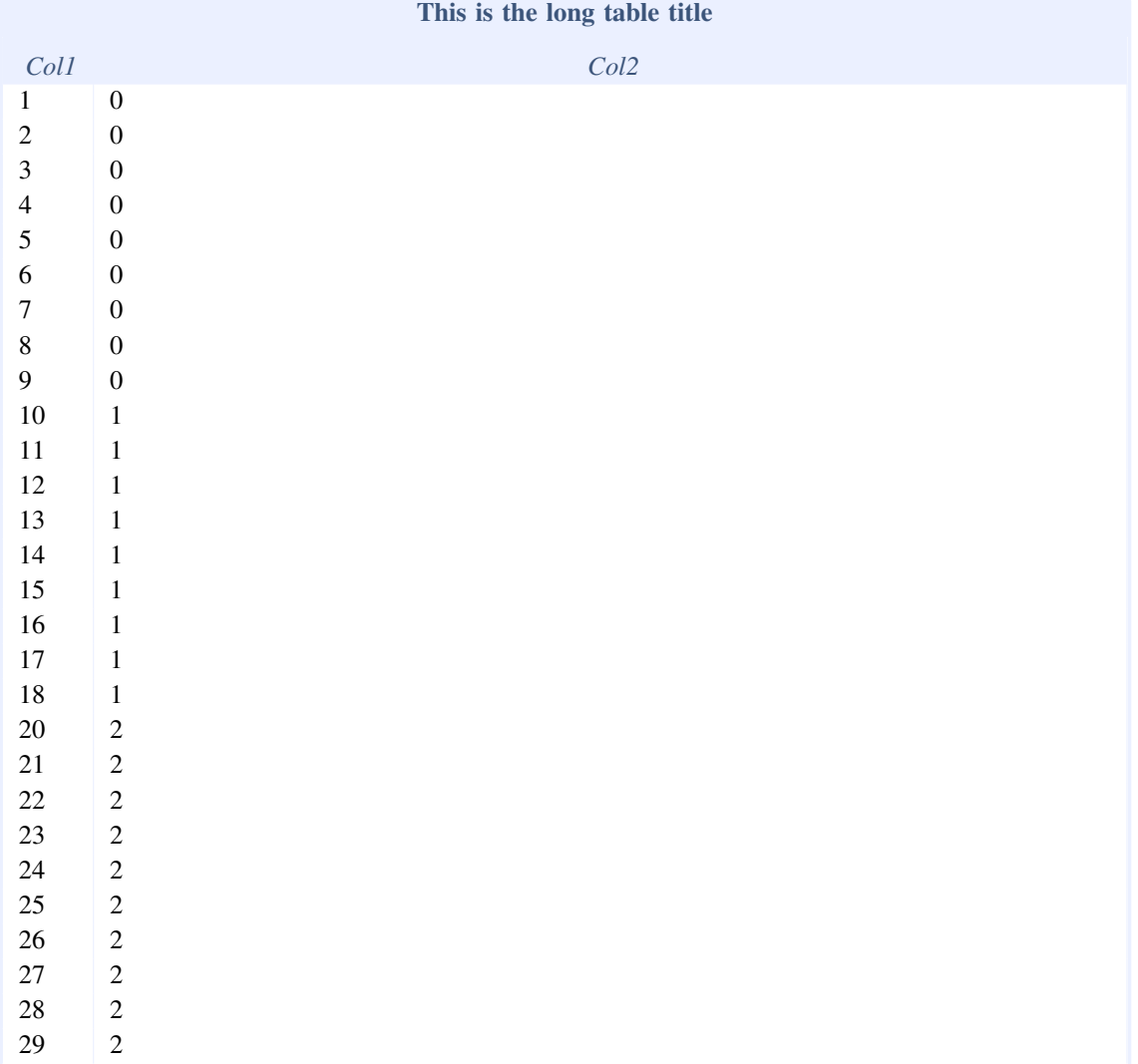

**Example.** An example of a long table could be found below.

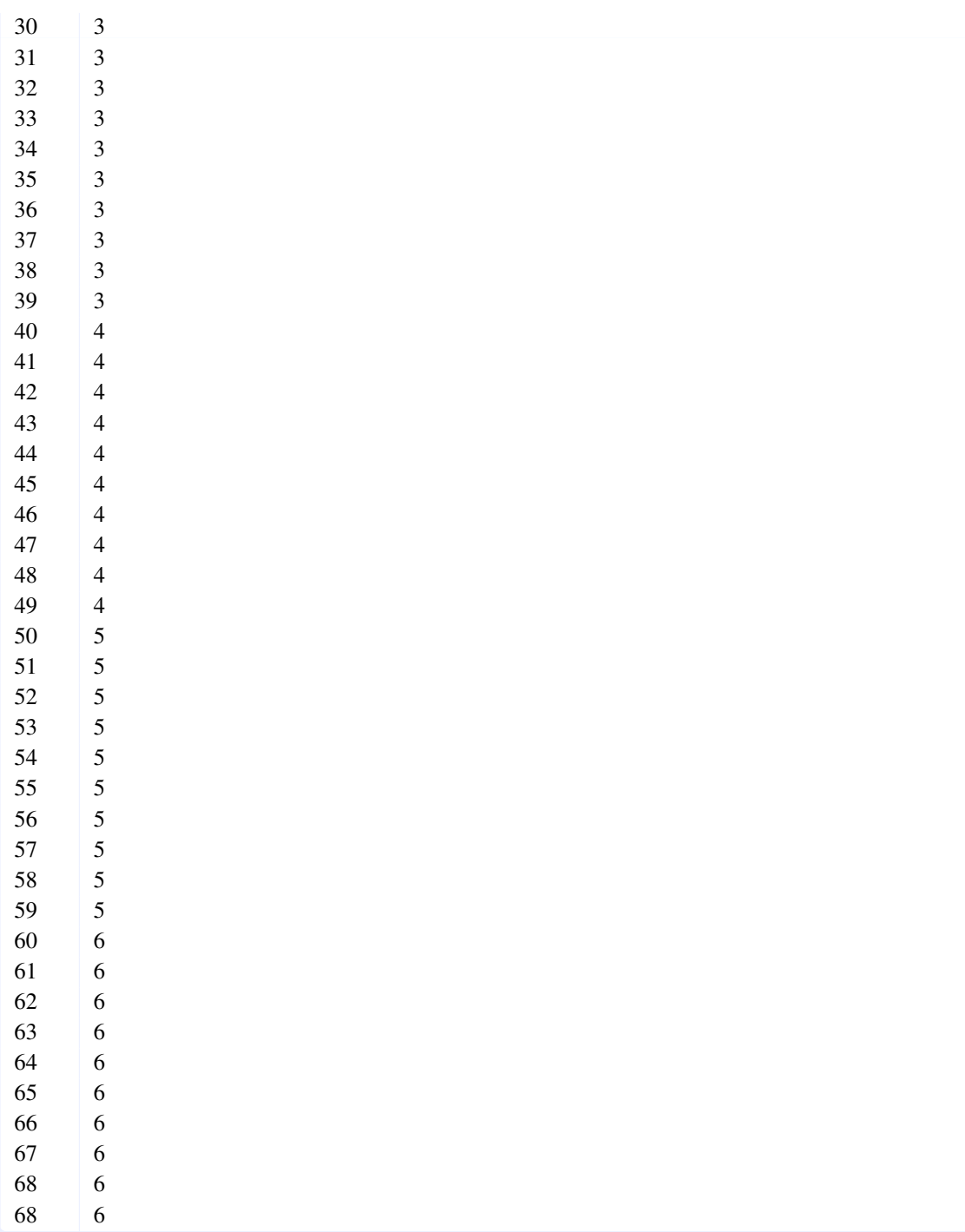

<span id="page-48-0"></span>You could include a table inside your document with the following environment: \begin{mtable}[options]{width}{ncolumns}{columns}{caption}{label}...\end{mtable}

According to Table [5.1,](#page-45-0) page [46,](#page-45-0) a table is a floating structure that contains data formatted in rows and columns.

ó

This environment is based on the mtabular environment (see Section [5.7\)](#page-44-1). The parameters are:

- options: are the options to pass to the mtable environment:
	- a table placement composed of one or more of the following characters. The order in which the placement options are specified does not make any difference, as the placement options are always attempted in the order  $h-t-b-p$ . Thus [hb] and [bh] are both attempted as  $h-b$ . The more float placement options are given to LATEX, the better it handles float placement. Consequently, and because we want a simple TEX code in the background, all the permutations are not supported by the mtable environment. We recommend to put placement letters in the order they appear in the following list:
		- \* h: Place the float here, i.e., approximately at the same point it occurs in the source text (however, not exactly at the spot),
		- \* t: Position at the top of the page,
		- \* b: Position at the bottom of the page,
		- \* p: Put on a special page for floats only,
		- \* H: Places the float at precisely the location in the LAT<sub>E</sub>X code. Requires the float package. This is somewhat equivalent to h!;
		- \* !: Override internal parameters LATEX uses for determining "good" float positions,

If you specify more than one table placement in the options, the last one is used.

- size=<command>: specify the size of the text in the table (by default, \normalsize);
- width: is the desired width of the table (ie., the tabular inside the table);
- ncolumns: is the count of columns in the table (ie., the tabular inside the table). It must be consistent with the column description;
- columns: is the description of the columns according to the tabular and tabularx and xltabular packages;
- caption: is the caption of the table;
- label: is the label referencing the table.

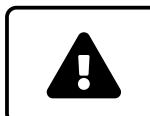

. The number of columns must be the same for ncolumns and columns.

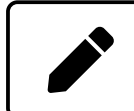

It is recommended to use as least one X in the specification of the columns.

Because the mtable environment registers a label with a string starting with tab:, the following functions are proposed to easily access to the table's references:

- \tabref{label}: is equivalent to \ref{tab:label};
- \tabpageref{label}: is equivalent to \pageref{tab:label}.

```
 5.2 51 is an illustration of the following \Delta EFigX code:
\begin{mtable}{\linewidth}{4}{lXrX}{Example of \textttmtable}{example:mtable}
\tabularheader{Col1}{Col2}{Col3}{Col4}
a & b & c & d \\
\hline
e & f & g & h \\
\end{mtable}
```
<span id="page-50-0"></span>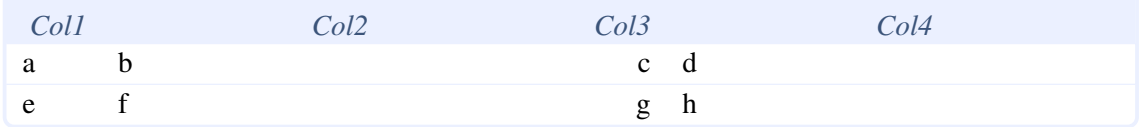

Table 5.2: Example of mtable

# **5.8.1 Table Components**

The package provides several commands that could help you to configure, update or add a component ot the table.

5.8.1.1 — Add a Table Note

A table note is a note that is rendered below the table and its caption. This command changes the text of the table note.

#### Syntax. \tablenote{text}

<span id="page-50-1"></span>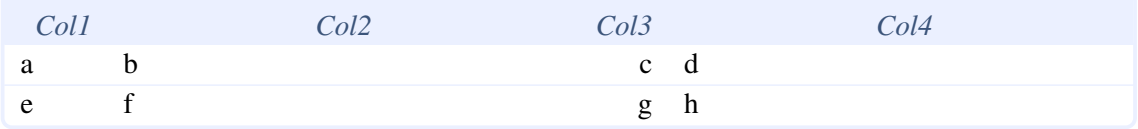

Table 5.3: Example of mtable with a table note

This is the text of the note

```
Example. 5.3 is an illustration of the following LATEX code:
\begin{mtable}{\linewidth}{4}{lXrX}{Example of \textttmtable with a table
note}{example:mtable2}
\tablenote{This is the text of the note}
\tabularheader{Col1}{Col2}{Col3}{Col4}
a & b & c & d \\
\hline
e & f & g & h \\
\end{mtable}
```
. This command has no effect when the class option tablecaptionabove is provided

#### 5.8.1.2 — Add a Table Source

A table source is a text that is describing the source of the content of the table.

#### Syntax. \addsource{text}

```
Example. 5.4 is an illustration of the following LATEX code:
\begin{mtable}{\linewidth}{4}{lXrX}{Example of \textttmtable with a table
source}{example:mtable3}
\addsource{This is the source of the content}
\tabularheader{Col1}{Col2}{Col3}{Col4}
a & b & c & d \\
\hline
e & f & g & h \\
```
### 52 52 **5 | PACKAGE UPMETHODOLOGY-FMT**

<span id="page-51-0"></span>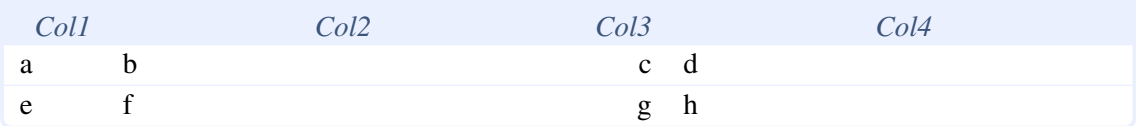

#### Table 5.4: Example of mtable with a table source

*Source:This is the source of the content*

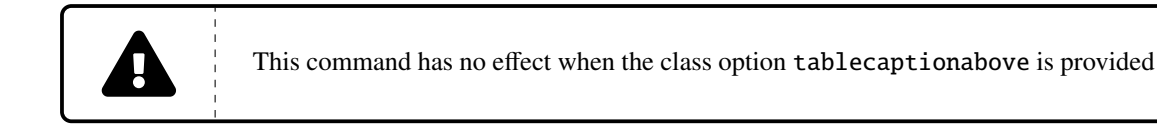

# **5.9 Enumerations**

The package upmethodology-fmt provides a set of commands dedicated to enumeration lists.

# **5.9.1 Enumeration Counters**

Sometimes it is useful to start an enumeration list from a specific given number. This package provides several commands for saving and restoring the counter use by the enumeration lists.

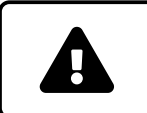

Only one counter could be saved at a given time. It means that you cannot save the counters for an enumeration and for an enclosing enumeration at the same time.

Two general commands are defined for helping you to save a counter value into the global variable:

• \savecounter{name}

save the value of the counter identified by the given name in a global variable. The name of the counter must be previously defined with one of the standard LATEX or TEX commands, e.g. \newcounter;

• \restorecounter{name}

put the previously saved value into the counter with the given name. The name of the counter must be previously defined with one of the standard LATEX or TEX commands, e.g. \newcounter;

The counter is extensively used in enumeration lists. The following commands will help you for managing the enumeration counter:

- \setenumcounter{value} force the value of the counter used by the enumeration environments;
- \getenumcounter replies the value of the counter used by the enumeration environments;
- \saveenumcounter save the value of the counter used by the enumeration environment with \savecounter;
- \restoreenumcounter restore the value of the counter used by the enumeration environment with \restorecounter.

**Example:.** The following LATEX code produces the result below:

```
This is a text: \begin{enumerate}
        \item This is an item.
        \item This is another item.
        \saveenumcounter
\end{enumerate}
This is a text in the between.
\begin{enumerate}
        \restoreenumcounter
        \item The list goes on
        \item and on.
\end{enumerate}
This is a second text in the between.
\begin{enumerate}
        \setenumcounter{18}
        \item The list goes on again
        \item and on.
\end{enumerate} This is the text after.
```
#### This is a text:

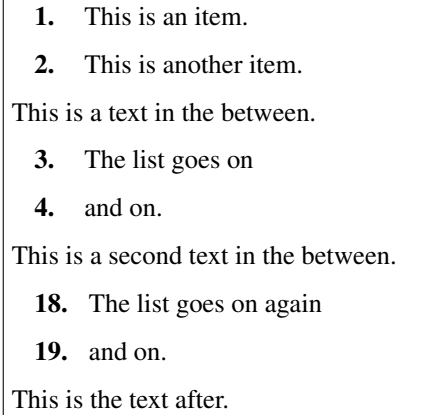

# **5.9.2 Inline Enumeration**

In several document, an enumeration of things is written inside a paragraph instead of inside a list of points.

5.9.2.1 - Standard inline enumeration from enumitem

The UPmethodology package includes the package enumitem with the inline option. Therefore, it is possible to obtain an inline (or horizontal) enumeration.

**Example:.** The following LATEX code produces the result below:

```
This is a text: \begin{enumerate*}
\item first thing;
\item second thing;
\item etc.
\end{enumerate*} This is the text after.
```
This is a text: 1. first thing; 2. second thing; 3. etc. This is the text after.

Ċ

#### 5.9.2.2 — Shortcut inline enumeration

The environment inlineenumeration is a shortcut to enumerate\* with the options label=\textit(\roman\*),ref=\textit(\roman\*).

**Example:.** The following LATEX code produces the result below:

```
This is a text: \begin{inlineenumeration}
\item first thing;
\item second thing;
\item etc.
\end{inlineenumeration} This is the text after.
```
This is a text: *(i)* first thing; *(ii)* second thing; *(iii)* etc.This is the text after.

# **5.10 Environment** description

The environment description is redefined as following.

#### **Syntax.**

```
\begin{description}[separator]
\item[desc] text
\end{description}
```
The text put in place of desc represents the text which may be emphasized in the description item. The separator is the text that is inserted at the end of the head of each description item.

**Example 1.** The following LATEX code, using Roman numbers, produces the description just below:

```
\begin{description}
\item[first thing] this is a text for the first thing;
\item[second thing] this is a text for the second thing;
\item[more] etc.
\end{description}
```
- first thing: this is a text for the first thing;
- second thing: this is a text for the second thing;
- more: etc.

**Example 2.** The following LATEX code produces the description just below:

```
\begin{description}[///]
\item[first thing] this is a text for the first thing;
\item[second thing] this is a text for the second thing;
\item[more] etc.
\end{description}
```
- first thing/// this is a text for the first thing;
- second thing/// this is a text for the second thing;
- more/// etc.

# **5.11 Descriptions in conjunction with enumeration**

It may be helpful to put a list of descriptions in conjunction with an enumeration. In other words, the following environment provides a mix between the standards LATEX environments description and enumerate.

## **5.11.1 Environment** enumdescription

The environment enumdescription is:

#### **Syntax.**

```
\begin{enumdescription}[type]
\item[desc] text
\end{enumdescription}
```
where the type is the type of the enumeration. It may be one of:

- "i": for an enumeration with Roman numbers (this is the default),
- "1": for an enumeration with Arabic numbers,
- "a": for an enumeration with letters.

The text put in place of desc represents the text which may be emphasized in the description item. To change the rendering of the labels, you must redefined the command as:

```
\renewcommand{\enumdescriptionlabel}[1]{ ... #1 ... }
```
To change the separator between the counter and the description, you must redefined the command as:

\renewcommand{\enumdescriptioncounterseparator}{ ... }

To change the separator between the description and the rest of the text, you must redefined the command as:

\renewcommand{\enumdescriptionlabelseparator}{ ... }

**Example 1.** The following LATEX code, using Roman numbers, produces the enumerated description just below:

```
\begin{enumdescription}
\item[first thing] this is a text for the first thing;
\item[second thing] this is a text for the second thing;
\item[more] etc.
\end{enumdescription}
```
- i first thing: this is a text for the first thing;
- ii second thing: this is a text for the second thing;
- iii more: etc.

**Example 2.** The following LATEX code, using numeric numbers, produces the enumerated description just below:

```
\begin{enumdescription}[1]
\item[first thing] this is a text for the first thing;
\item[second thing] this is a text for the second thing;
\item[more] etc.
\end{enumdescription}
```
- 1 first thing: this is a text for the first thing;
- 2 second thing: this is a text for the second thing;
- 3 more: etc.

**Example 3.** The following LATEX code, using letter numbers, produces the enumerated description just below:

```
\begin{enumdescription}[a]
\item[first thing] this is a text for the first thing;
\item[second thing] this is a text for the second thing;
\item[more] etc.
\end{enumdescription}
```
a - first thing: this is a text for the first thing;

b - second thing: this is a text for the second thing;

c - more: etc.

# **5.11.2 Environment** enumerate

The environment enumerate exists in the standard LATEX distributions. The UPM package redefines this environment to provide a behavior similar to the one of the environment enumdescription.

Additionally, you could specify the format of the counter in the first optional parameter. This format is a text in which the first occurrence of one of the following characters is replaced by the value of the counter with the associated number format:

- 1: the counter is an arabic number:
- a: the counter is a sequence of lower-case alphabetic letters;
- A: the counter is a sequence of upper-case alphabetic letters;
- i: the counter is a lower-case roman number;
- I: the counter is an upper-case roman number.

**Example 1.** The following LATEX code produces a list, which is similar to the one generated by the standard LATEX environment enumerate:

\begin{enumerate} \item this is a text for the first thing; \item this is a text for the second thing; \item etc. \end{enumerate}

- 1. this is a text for the first thing;
- 2. this is a text for the second thing;
- 3. etc.

**Example 2.** The following LATEX code illustrates how the environment is reacting to a given description:

```
\begin{enumerate}
\item this is a text for the first thing;
\item[description] this is a text for the second thing;
\item etc.
\end{enumerate}
```
1. this is a text for the first thing;

2. description: this is a text for the second thing;

3. etc.

**Example 3.** The following LATEX code illustrates the alphabetic counter specification. Note that the parenthesis characters are directly rendered in the list:

```
\begin{enumerate}[(a)]
\item this is a text for the first thing;
\item this is a text for the second thing;
\item etc.
\end{enumerate}
```
- (a) this is a text for the first thing;
- (b) this is a text for the second thing;
- (c) etc.

**Example 4.** The following LATEX code illustrates the roman counter specification. Note that the dot character is directly rendered in the list:

```
\begin{enumerate}[I.]
\item this is a text for the first thing;
\item this is a text for the second thing;
\item etc.
\end{enumerate}
```
- I. this is a text for the first thing;
- II. this is a text for the second thing;
- III. etc.

#### **5.11.3 Environment** enumdescriptionx

The environment enumdescriptionx extends the environment enumdescription by enabling a finer configuration with more parameters.

#### **Syntax.**

```
\begin{enumdescriptionx}[type]{counter\_prefix}{counter\_postfix}
\item[desc] text
\end{enumdescriptionx}
```
where the type is the type of the enumeration. It may be one of:

- "i": for an enumeration with Roman numbers (this is the default),
- "1": for an enumeration with Arabic numbers,
- "a": for an enumeration with letters.

The text put in place of desc represents the text which may be emphasized in the description item. The text counter prefix is put before all the counter values in the enumeration. The text counter postfix is put after all the counter values in the enumeration.

To change the rendering of the labels, you must redefined the command as:

\renewcommand{\enumdescriptionlabel}[1]{ ... #1 ... }

**Example.** The following LATEX code, using letter numbers, produces the enumerated description just below:

```
\begin{enumdescriptionx}[a]{$\langle$}{$\rangle$}
\item[first thing] this is a text for the first thing;
\item[second thing] this is a text for the second thing;
\item[more] etc.
\end{enumdescriptionx}
```
 $\langle a \rangle$  - first thing: this is a text for the first thing;

- $\langle \mathbf{b} \rangle$  second thing: this is a text for the second thing;
- ⟨c⟩ more: etc.

# **5.12 Footnotes**

The package upmethodology-fmt provides a set of commands allowing to save the reference number of a footnote and to recall this reference many time as required.

• \savefootnote{footnote text}{footnote id} put a footnote and mark it with the corresponding label. Example:  $\simeq$   $\simeq$   $\s$ footnote}{footrecalla} [1](#page-0-0) ;

<sup>&</sup>lt;sup>1</sup>This is an example of a recallable footnote

- \savefootnote\*{footnote text}{footnote id} mark a footnote with the corresponding label but do not put in the current page. Example 1:  $\simeq$  \savefootnote\*{This is a second example of a recallable footnote}{footrecallb}; Example 2: \savefootnote\*{This is a third example of a recallable footnote}{footrecallc}.
- \reffootnote{footnote id} recall the footnote reference without page number. Example 1:  $\reffootnote{footrecalla}^1 = B;$ example [2](#page-0-0):  $\reffootnote{foottree}2-1$ ; example 4: \reffootnote{footrecalld} $?' = ?$ .
- \reffootnote\*{footnote id} recall the footnote reference with the page number if different of the current page. Example 1: \reffootnote\*{footrecalla}<sup>1(58)</sup>; example 2: \reffootnote\*{footrecallb} $^{2(59)};$ example [3](#page-0-0): \reffootnote\*{footrecallc}<sup>3</sup>; example 4: \reffootnote\*{footrecalld}<sup>??(??</sup>).

## **5.13 UML diagrams on the side of paragraphs**

The package upmethodology-fmt provides an environment that makes it possible to put an UML diagram (or any other picture) on the side of a paragraph.

• \begin{umlinpar}[width]{picture path} text

\end{umlinpat}

put the specified picture on the side of the given text. The optional parameter width corresponds to the desired width ofthe picture. By default it is .5\linewidth.

This paragraph is an typical example of the usage of the environment umlinpar. To obtain it, the following LATEX code was typed: \begin{umlinpar}{smalllogo} This paragraph is an typical example of the usage of the environment \texttt{umlinpar}. \end{umlinpar}

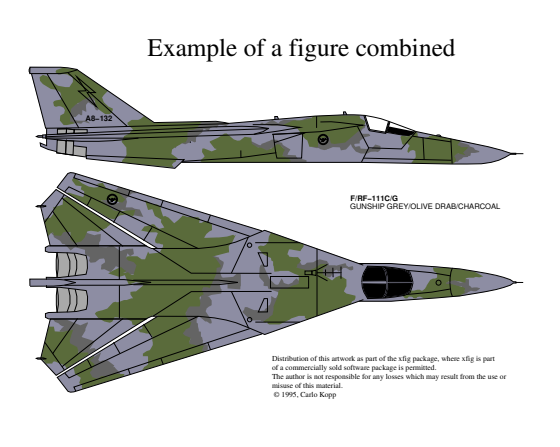

# **5.14 Date formatting**

Because the concept of date was important and unfortunately localized, this package provides a set of functions to define and extract information from dates (the supported date formats are described in table [5.5\)](#page-59-0):

<sup>2</sup>This is a second example of a recallable footnote

<sup>3</sup>This is a third example of a recallable footnote

- \makedate{day}{month}{year} allows you to create the text corresponding to the given date according to the current localized date format.
- \extractyear{formatted\_date} extract the year field from a date respecting the localized date format.
- \extractmonth{formatted\_date} extract the month field from a date respecting the localized date format.
- <span id="page-59-0"></span>•  $\text{extractday}\$  formatted date} extract the day field from a date respecting the localized date format.

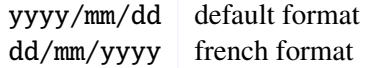

Table 5.5: List of supported date formats

# **5.15 Text formatting**

The package upmethodology-fmt provides a set of commands to format the text.

• \textsup{text}

put a text as exponent in text mode instead of the basic LATEX exponent in math mode. In opposite to the standard LATEX command \textsuperscript, this command adds an extra space after the command when needed.

Example:  $\text{textsup{}$  this is an exponent}<sup>this is an exponent</sup> this is the following text;

- \textup{text} same as \textsup.
- \textsub{text}

put a text as indice in text mode instead of the basic LATEX indice in math mode. In opposite to \textsubscript, this command adds an extra space after the command when needed. In opposite to \textdown, the size of the text is not changed in the text down.

Example:  $\text{textsub{this is an} indicate}$  is an indice  $\text{this is an}$  indice this is the following text;

• \textdown{text}

put a text as indice in text mode instead of the basic LATEX indice in math mode. In opposite to \textsubscript, this command adds an extra space after the command when needed. In opposite to \textsub, the size of the text is changed in the text down.

Example:  $\text{textdown{this is an} indicate}$  is an indice  $\text{this is}$  an indice this is the following text;

• \textsubscript{text}

put a text as indice in text mode instead of the basic LATEX indice in math mode. As for the standard  $\Delta$ ET<sub>E</sub>X command  $\text{textsuperscript},$  this command does not add an extra space after the command. Example:  $\text{textsubscript}$ this is an indice $\theta$ this is an indicethis is the following text;

• \Emph{text}

put a *very important* text. This command is similar to the standard LATEX command \emph. The difference is: \emph is for "important things"; and \Emph is for "very important things". Example: This text is \emph{important}, but this one is \Emph{very important} gives: This text is *important*, but this one is very important;

- \makename[von]{first name}{last name} format the specified people name components according to the document standards. By default, the format first von last is used. Example: \makename[von]{Ludwig Otto Frederik Wilhelm}{Wittelsbach}, "Ludwig <sup>O</sup>tto <sup>F</sup>rederik <sup>W</sup>ilhelm von Wittelsbach";
- \upmmakename[von]{first name}{last name}{separator} format the specified people name components according to the document standards. By default, the format first von last is used. Example: \upmmakename[von]{Ludwig Otto Frederik Wilhelm}{Wittelsbach}{/}, "LUDWIG OTTO FREDERIK WILHELM/VON/WITTELSBACH";
- \makenamespacing{name} format the specified name to be sure that the spaces after the points of the initials are demi-spaces. Example: \makenamespacing{S.G.}Galland, "S. G. Galland";
- \makelastname{name} format the specified last/family name. Example: \makelastname{Galland}, "Galland";
- \makefirstname{name} format the specified first name. Example: \makefirstname{Stéphane}, "STÉPHANE";
- \prname[von]{first name}{last name} \prname\*[von]{first name}{last name} format the specified people name components according to the document standards for *Professor* title. By default, the format first von last is used. The star-ed version is post-fixed, the nonstar-ed version is prefixed. Example 1: \prname{Pierre}{Martin}, "PR. PIERRE MARTIN"; Example 2: \prname\*{Pierre}{Martin}, "PIERRE MARTIN, PR.";
- \drname[von]{first name}{last name} \drname\*[von]{first name}{last name} format the specified people name components according to the document standards for *Doctor* title. By default, the format first von last is used. The star-ed version is post-fixed, the non-star-ed version is prefixed. Example 1: \drname{Pierre}{Martin}, "DR. PIERRE MARTIN"; Example 2: \drname\*{Pierre}{Martin}, "PIERRE MARTIN, DR.";
- \phdname[von]{first name}{last name} \phdname\*[von]{first name}{last name} format the specified people name components according to the document standards for *Philosophiæ-Doctor* title. By default, the format first von last is used. The star-ed version is post-fixed, the non-star-ed version is prefixed. Example 1: \phdname{Pierre}{Martin}, "PH.D. PIERRE MARTIN"; Example 2: \phdname\*{Pierre}{Martin}, "PIERRE MARTIN, PH.D."; • \scdname[von]{first name}{last name}
- \scdname\*[von]{first name}{last name} format the specified people name components according to the document standards for *ScientiæDoctor* title. By default, the format first von last is used. The star-ed version is post-fixed, the non-star-ed version is prefixed. Example 1: \scdname{Pierre}{Martin}, "Sc.D. PIERRE MARTIN"; Example 2: \scdname\*{Pierre}{Martin}, "PIERRE MARTIN, Sc.D.";
- \mdname[von]{first name}{last name} \mdname\*[von]{first name}{last name} format the specified people name components according to the document standards for *Medicinæ-Doctor* title. By default, the format first von last is used. The star-ed version is post-fixed, the non-star-ed version is prefixed. Example 1: \mdname{Pierre}{Martin}, "M.D. PIERRE MARTIN"; Example 2: \mdname\*{Pierre}{Martin}, "PIERRE MARTIN, M.D."; • \pengname[von]{first name}{last name}
- \pengname\*[von]{first name}{last name} format the specified people name components according to the document standards for *Professional*/*Chartered Engineer* title. By default, the format first von last is used. The star-ed version is post-fixed, the non-star-ed version is prefixed. Example 1: \pengname{Pierre}{Martin}, "CENG. PIERRE MARTIN"; Example 2: \pengname\*{Pierre}{Martin}, "PIERRE MARTIN, CENG.";
- \iengname[von]{first name}{last name} \iengname\*[von]{first name}{last name} format the specified people name components according to the document standards for *Incorporated Engineer* title. By default, the format first von last is used. The star-ed version is post-fixed, the non-star-ed version is prefixed. Example 1: \iengname{Pierre}{Martin}, "IENG. PIERRE MARTIN"; Example 2: \iengname\*{Pierre}{Martin}, "PIERRE MARTIN, IENG.".

# **5.16 Symbols**

## **5.16.1 Symbols in Text Mode**

<span id="page-61-0"></span>The package upmethodology-fmt provides several symbols in text mode, and described inside the table [5.6.](#page-61-0)

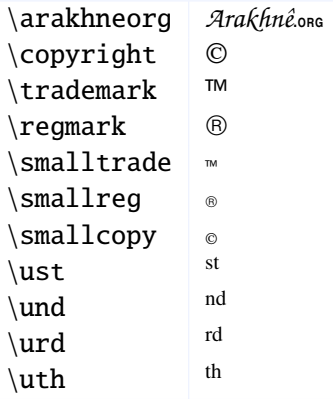

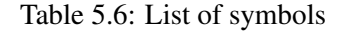

## **5.16.2 Symbols in Math Mode**

The package upmethodology-fmt provides several symbols in math mode, and described inside the table [5.7.](#page-62-0)

<span id="page-62-0"></span>

| Sets          |                               |
|---------------|-------------------------------|
| $\setminus R$ | $\mathbb R$                   |
| $\setminus N$ | N                             |
| $\setminus Z$ | 7.                            |
| \Q            | Ω                             |
| $\setminus C$ | C                             |
| \powerset p   | $\scriptstyle{\mathcal{P}}$ p |
| Operators     |                               |
| \sgn expr     | sgn <i>expr</i>               |

Table 5.7: List of symbols

# **5.17 Bibliography**

The package upmethodology-fmt provides a set of commands allowing to manage the bibliography. The default bibliography style is abbr.

- \bibliographystyle{style} set the bibliography style to use. Example: \bibliographystyle{alpha};
- \bibliography{file} set the BIBTEX file to use. Example: \bibliography{mybib};
- <span id="page-62-1"></span>• \bibsize{size} set the font size used for the bibliography section. Example: \bibsize{\Huge};

# **5.18 Theorems and Mathematic Environments**

The package upmethodology-fmt defines several environments and commands that are based on the theorem or the math API of LATEX.

## **5.18.1 Definition of a new theorem environment**

The theorem API from this package is based on the standard tcolorbox package. If you want to create a new theorem environment based on the style provided by this package, you could invoke \declareupmtheorem:

#### **Syntax.**

\declareupmtheorem[name of the tcolorbox style]{name of the ETFX environment}{label of the theorem}{title of the theorems' list}{prefix for the label keys}{name of the theorem's list}{command for formating the source}

This command defines:

• the environment with the given "name of the LAT<sub>E</sub>X environment", and

• the command \listof(name of the ETEX environment)s.

The name of the tcolorbox style is the name of the tcolorbox style to be used. This style must be defined according to the tcolorbox package documentation. By default, it is upmdefinition.

The label of the theorem is the text to put in the theorem header, e.g., Definition.

The title of the theorems' list is used by the command \listof $\langle$ name of the ETEX environment)s as the title of the associated chapter/section.

By default, the theorem environment defines a label for the theorem box. The prefix for the label keys is the prefix that is automatically appended to the label. For example, if this prefix is set to "prefix", and the theorem is invoked with a label value "thekey", then the theorem environment will automatically generate the command \label{prefix:thekey} in the theorem environment.

The name of the theorems' list is identifier of the list in which the theorem adds entries. This list could be displayed with the command \listof(name of the LTEX environment)s.

The command for formating the source is LATEX command that could be followed by the source text of theorem. It is usually used for formatting this source text in the lower part of the theorem box.

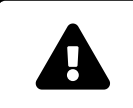

The command \declareupmtheorem can be used only inside the preamble of your document.

## **5.18.2 Using a defined theorem**

After defining an environment, you could use it as a regular LATEX environment, whitch takes three parameters:

- the title of the theorem in the box,
- the key for the implicit \label command, and
- the optional argument that is the text of the source. The source of the theorem is rendered in the lower part of the theorem box. Usually, it corecponds to the reference to a scientific article or an Internet page.

**Example 1.** The following code define the environment mytheorem and use it without source text:

\documentclass{upmethodology-document} \declareupmtheorem{mytheorem}{My Theorem}{List of my Theorems}{thm}{mytheorem}{\textbf} \begin{document}

Read the theorem \ref{thm:mytheo}.

```
\begin{mytheorem}{Theorem of Everything}{mytheo}
This is the theorem of Evereything.
\end{mytheorem}
```
\end{document}

gives the result:

Read the theorem [1.](#page-64-0)

<span id="page-64-0"></span>My Theorem 1: Theorem of Everything This is the theorem of Everything.

**Example 2.** The following code define the environment mytheorem and use it with a source text:

```
\documentclass{upmethodology-document}
\declareupmtheorem{mytheorem}{My Theorem}{List of my Theorems}{thm}{mytheorem}{\textbf}
\begin{document}
```
Read the theorem \ref{thm:mytheo2}.

\begin{mytheorem}{Theorem of Everything}{mytheo2}[description of the source] This is the theorem of Evereything. \end{mytheorem}

\end{document}

gives the result:

Read the theorem [2.](#page-64-1)

<span id="page-64-1"></span>My Theorem 2: Theorem of Everything

This is the theorem of Everything.

*description of the source*

**Reference the defined theorem.** You could add a reference to a defined theorem by using one of the following commands:

- \ref{⟨label of the theorem⟩:⟨Label of the theorem⟩} for showing the definition's number, e.g., [2](#page-64-1) for the theorem above.
- \pageref{⟨label of the theorem⟩:⟨Label of the theorem⟩} for showing the definition's page, e.g., [65](#page-64-1) for the theorem above.

## **5.18.3 Using the list of theorems**

When a theorem is defined, the it is possible to creation a chapter (in books or reports) or a section (in articles) that lists all the defined theorems. In order to do so, you could use the "listof" command that is automatically created when defining the theorem. The following code define the environment mytheorem and shows the list of defined mytheorems:

\documentclass{upmethodology-document} \declareupmtheorem{mytheorem}{My Theorem}{List of my Theorems}{thm}{mytheorem}{\textbf} \begin{document}

\begin{mytheorem}{Theorem of Everything}{mytheo} This is the theorem of Evereything. \end{mytheorem}

\listofmytheorems

\end{document}

# **5.18.4** definition

The package upmethodology-fmt defines the environment definition to put a definition in your document. This environment is based on the theorem environment explained in the previous sections. The definition takes one optional parameter: the name of the definition.

**Example 1.** The following LATEX code:

```
\begin{definition}{Name of the definition}{Label of the definition}
   Text of the definition.
\end{definition}
```
produces:

Definition 1: Name of the definition

Text of the definition.

It is also possible to provide the source of the definition by adding the optional parameter as in the following example.

#### **Example 2.**

```
\begin{definition}{Name of the definition}{Label of the definition}[This is the source]
   Text of the definition.
\end{definition}
```
The result of this definition declaration is:

Definition 2: Name of the definition

Text of the definition.

*Source: This is the source*

**Reference the definition.** You could add a reference to a definition by using one of the following commands:

- \defref{⟨Label of the definition⟩} for showing the definition's number, e.g., [3](#page-66-0) for the definition above.
- $\def{}{Label of the definition}\n$  for showing the definition's page, e.g., [67](#page-66-0) for the definition above.

**Change the colors of the definition:.** You could change the colors of the definition environment by redefining the colors below with one of the commands \definecolor or \colorlet:

• definitionbackground is the color of the background of the definition;

- definitionborder is the color of the frame and of the header's background;
- definitionheaderforeground is the color of the text in the header of the definition;
- definitiontextforeground is the color of the text in the body of the definition.
- definitionsourceforeground is the color of the text in the lower part of the definition in which the source is rendered.

**Example of color redefinition:.** The following LAT<sub>EX</sub> code:

```
\definecolor{definitionheaderforeground}{rgb}{.3,.5,.8}
\colorlet{definitionbackground}{gray!20}
\colorlet{definitionborder}{red}
\begin{definition}{Name of the definition}{Label of the definition}
  Text of the definition.
\end{definition}
```
<span id="page-66-0"></span>produces:

Text of the definition.

# **5.19 Algorithms**

If you have included the LATEX packages for algorithm floatings, e.g., algorithm, the default style for the algorithms may e altered with the following colors:

- algorithmcaptionlabel: is the color of the text for the label of the algorithms, e.g., Algorithm 1:;
- algorithmcaption: is the color of the text of the name of the description;
- algorithmborder: is the color of the rules that are drawn in the algorithm frame.

# **5.20 Emphazing Box**

If you want to create a text that is emphazed with a box, you could use the environment:

**Syntax.** \begin{emphbox}[width] text \end{emphbox}

**Example.** The following LAT<sub>E</sub>X code:

```
\begin{emphbox}[.7\linewidth]
This is an emphazed text.
\end{emphbox}
```
produces:

This is an emphazed text.

**Emphazing Box with a Title.** Three additional boxes are provided. All of them are output a title, and

```
has a different background color:
\begin{titleemphbox}[width]{title} text \end{titleemphbox}
\begin{titleemphbox2}[width]{title} text \end{titleemphbox2}
\begin{titleemphbox3}[width]{title} text \end{titleemphbox3}
```
The following LATEX code:

```
\begin{titleemphbox}[.7\linewidth]{The title}
This is an emphazed text.
\end{titleemphbox}
```
produces:

The title

This is an emphazed text.

The following LATEX code:

```
\begin{titleemphbox2}[.7\linewidth]{The title}
This is an emphazed text.
\end{titleemphbox2}
```
produces:

The title

This is an emphazed text.

The following LHFX code:

```
\begin{titleemphbox3}[.7\linewidth]{The title}
This is an emphazed text.
\end{titleemphbox3}
```
produces:

The title

This is an emphazed text.

**Change the colors of the emphazing box.** You could change the colors of the emphbox environment by redefining the colors below with one of the commands  $\definecolor$  or  $\coloneq$ .

- emphboxbackground is the color of the background of the environment;
- emphboxborder is the color of the frame;
- emphboxtext is the color of the text in the body of the environment.
- emphboxbackgroundb is the color of the background of the second environment with title;
- emphboxbackgroundc is the color of the background of the third environment with title;

**Example of color redefinition.** The following LATEX code:

\colorlet{emphboxbackground}{gray!20} \colorlet{emphboxborder}{red} \begin{emphbox} This is an emphazed text. \end{emphbox}

produces:

This is an emphazed text.

# **5.21 Framed Boxes or Mini Pages**

There is two API that are available for created framed boxes. The first one is tcolorbox, that is the one use by default in this package. The second approach is based on the framedminipage commands defined in this package.

# **5.21.1 With tcolorbox**

tcolorbox provides an environment for colored and framed text boxes with a heading line. Optionally, such a box can be split in an upper and a lower part. The package tcolorbox is included by default, with its theorems extension. It can be used for the setting of LATEX examples where one part of the box displays the source code and the other part shows the output. Another common use case is the setting of theorems (see Section [5.18\)](#page-62-1).

More information could be found on https://[www.ctan.org](https://www.ctan.org/pkg/tcolorbox)/pkg/tcolorbox or https://[github.com](https://github.com/T-F-S/tcolorbox)/T-F-S/ [tcolorbox.](https://github.com/T-F-S/tcolorbox)

#### **5.21.2 With framedminipage**

Standard LATEX distribution provides the minipage environment. This environment allows you to put a small piece of page inside your document. The package upmethodology-fmt provides two framed extensions of the original minipage environment: framedminipage and framedcolorminipage.

The prototypes of there two new environments are, respectively:

- \begin{framedminipage}{width} ...\end{framedminipage}
- \begin{framedcolorminipage}{width}{border\_color}{background\_color} ...\end{framedcolorminipage}

**Example of framedminipage.** The following LATEX code:

```
\begin{framedminipage}{.75\linewidth}
This is a text inside a framed minipage.
\end{framedminipage}
```
produces: This is a text inside a framed minipage.

#### **Example of framedcolorminipage.** The following LATEX code:

```
\begin{framedcolorminipage}{.75\linewidth}{red}{yellow}
This is a text inside a framed minipage with colors.
\end{framedcolorminipage}
```
produces: This is a text inside a framed minipage with colors.

# **5.22 Message Boxes**

The package upmethodology-fmt provides a set of environment to put emphasis message boxes in the text. Three types of boxes are supported: caution, information, and question.

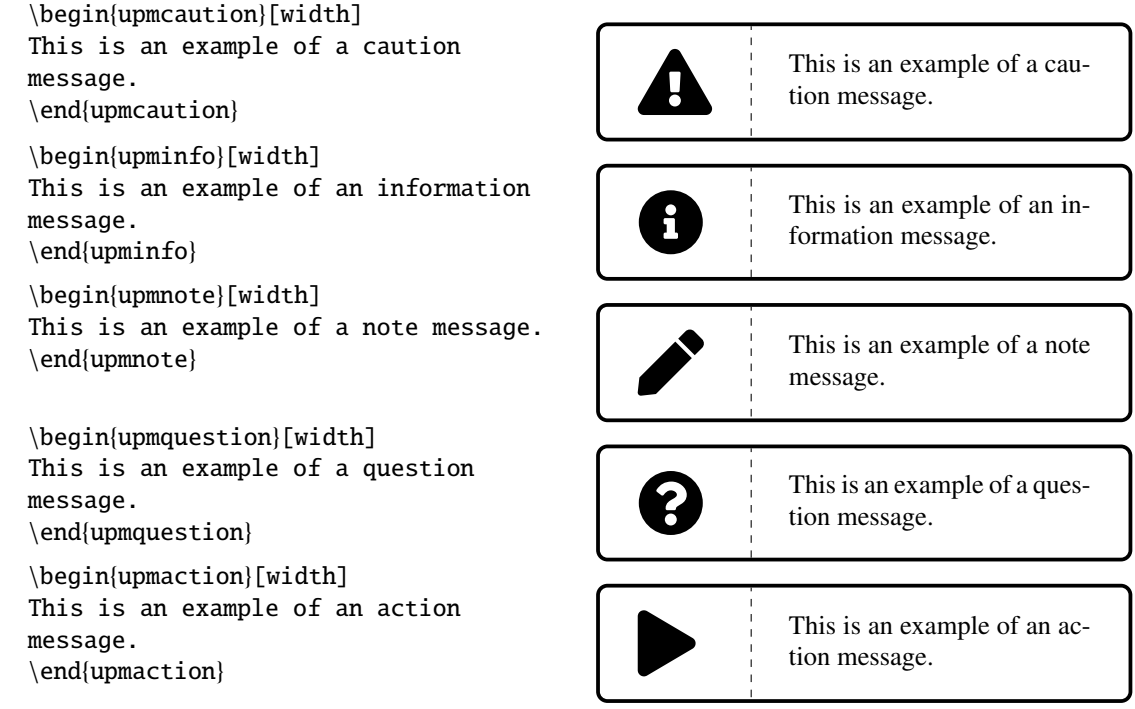

# **5.23 Additional Commands for the Table of Content**

The command \newpageintoc makes it possible to insert a page break inside the table of contents (toc). It may be used to avoid orphan titles in the toc.

# **5.24 Additional Document Sectioning Commands**

The package upmethodology-fmt provides several commands that permit to create special sections.

#### **5.24.1 Non-numbered Part in Table of Content**

If you want to add a document part that has no part number but appearing inside the table of content, the classical LATEX commands \part and \part\* are inefficient. Indeed, \part is adding a numbered part inside the table of content, and \part\* is adding an unnumbered part but not inside the table of content.

To add an unnumbered part inside the table of content, you could use one of the commands:

Syntax 1. \parttoc[toctitle]{title}

**Syntax 2.** \parttoc\*[toctitle]{title}

The commands  $\partto$  and  $\partto$  have the same effect except that  $\partto$  aligns the part's title to the other numbered parts' titles; and \parttoc not.

## **5.24.2 Non-numbered Chapter in Table of Content**

If you want to add a document chapter that has no chapter number but appearing inside the table of content, the classical LATEX commands \chapter and \chapter\* are inefficient. Indeed, \chapter is adding a numbered chapter inside the table of content, and \chapter\* is adding an unnumbered chapter but not inside the table of content.

To add an unnumbered chapter inside the table of content, you could use one of the commands:

**Syntax 1.** \chaptertoc[toctitle]{title}

**Syntax 2.** \chaptertoc\*[toctitle]{title}

The commands \chaptertoc and \chaptertoc\* have the same effect except that \chaptertoc\* aligns the chapter's title to the other numbered chapters' titles; and \chaptertoc not.

## **5.24.3 Non-numbered Section in Table of Content**

If you want to add a document section that has no a section number but appearing inside the table of content, the classical LATEX commands \section and \section\* are inefficient. Indeed, \section add a numbered section inside the table of content, and \section\* adds an unnumbered section but not inside the table of content.

To add an unnumbered section inside the table of content, you could use one of the commands:

**Syntax 1.** \sectiontoc[toctitle]{title}

**Syntax 2.** \sectiontoc\*[toctitle]{title}

The commands  $\setminus$  sectiontoc and  $\setminus$  sectiontoc\* have the same effect except that  $\setminus$  sectiontoc\* aligns the section's title to the other numbered sections' titles; and \sectiontoc not.

#### **5.24.4 Non-numbered Subsection in Table of Content**

If you want to add a document subsection that has no subsection number but appearing inside the table of content, the classical LATEX commands \subsection and \subsection\* are inefficient. Indeed, \subsection is adding a numbered subsection inside the table of content, and \subsection\* is adding an unnumbered subsection but not inside the table of content.

To add an unnumbered subsection inside the table of content, you could use one of the commands:

**Syntax 1.** \subsectiontoc[toctitle]{title}

#### **Syntax 2.** \subsectiontoc\*[toctitle]{title}

The commands  $\subset$  and  $\subset$  \* have the same effect except that \subsectiontoc\* aligns the subsection's title to the other numbered subsections' titles; and \subsectiontoc not.

# **5.24.5 Non-numbered Subsubsection in Table of Content**

If you want to add a document subsubsection that has no subsubsection number but appearing inside the table of content, the classical LATEX commands  $\sub$ subsubsection and  $\sub$ subsubsection\* are inefficient. Indeed, \subsubsection is adding a numbered subsubsection inside the table of content, and \subsubsection\* is adding an unnumbered subsubsection but not inside the table of content.

To add an unnumbered subsubsection inside the table of content, you could use one of the commands:

**Syntax 1.** \subsubsectiontoc[toctitle]{title}

#### **Syntax 2.** \subsubsectiontoc\*[toctitle]{title}

The commands \subsubsectiontoc and \subsubsectiontoc\* have the same effect except that \subsubsectiontoc\* aligns the subsubsection's title to the other numbered subsubsections' titles; and \subsubsectiontoc not.

#### **5.24.6 Chapter with different labels in TOC, headers and document**

If you want to control the labels in the table of contents (TOC), the headers and the document for a chapter, the classical LATEX commands \chapter and \chapter\* are inefficient.

#### Syntax. \chapterfull[toctitle]{title}{headertitle}

The command create a chapter with the given label "title" in the core part of the document, with the given label "toctitle" in the table of contents, and with the label "headertitle" in the headers.

## **5.24.7 Section with different labels in TOC, headers and document**

If you want to control the labels in the table of contents (TOC), the headers and the document for a section, the classical LAT<sub>E</sub>X commands  $\setminus$  section and  $\setminus$  section\* are inefficient.
#### Syntax. \sectionfull[toctitle]{title}{headertitle}

The command create a section with the given label "title" in the core part of the document, with the given label "toctitle" in the table of contents, and with the label "headertitle" in the headers.

## **P**ackage upmethodology**-**document

#### Version: 2025/04/20

The package upmethodology-document provides base functions to manage document information (project, subproject, authors...).

#### **6.1 Document Information and Declaration**

The informations associated to an UP document are:

- \theupmproject is the name of the project for which the document was produced;
- \theupmsubproject is the name of the sub-project for which the document was produced;
- \theupmdocname is the name of the document;
- \theupmdocref is the reference number of the document;
- \theupmfulldocname is the complete name of the document (composing by the project, subpproject and name of the document).

You could declare the information about your document with one of the following functions: \declaredocument{project}{name}{ref} \declaredocumentex{project}{subproject}{name}{ref}

where the parameters are:

- project is the name of the project the document belongs to;
- subproject is the name of the sub-project the document belongs to;
- name is the name of the document:
- ref is the reference number of the document.

#### **6.2 Abstract and Key-words**

You are able to declare the abstract and the key-words for your document. Both are basically used by the back page package.

#### **6.2.1 Declarations**

The command \setdocabstract is for entering the docment's abstract: \setdocabstract[lang]{abstract\_text} where abstract\_text is the text of your abstract and lang designates for which language the abstract text is for. If the language is not specified, this command uses the current document language.

The command \setdockeywords is for entering the document's key-words: \setdockeywords[lang]{keywords}

where keywords is the list of key-words and lang designates for which language the key-words are for. If the language is not specified, this command uses the current document language.

#### **6.2.2 Rendering**

The command \theupmdocabstract is expanded with the abstract text: \theupmdocabstract

The command \theupmdockeywords is expanded with the key-words: \theupmdockeywords

#### **6.3 Document Summary**

You can obtain a document summary with the command \upmdocument summary [width] which produces:

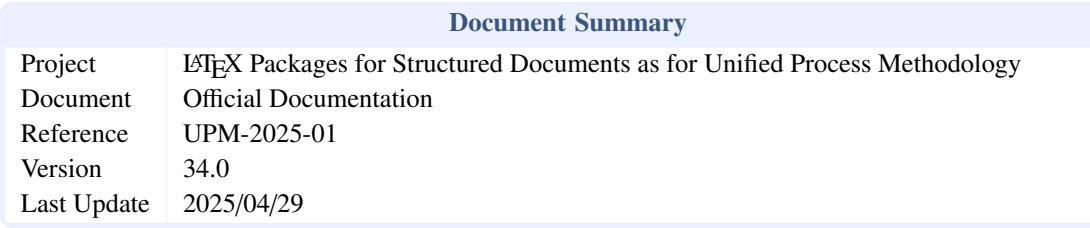

#### **6.4 Change Icons**

By default, this package uses the logo of  $Arakhnê<sub>o</sub>$  as icons. You could change them with the commands:

- \defupmsmalllogo{filename} defines the small logo used in the headers for instance;
- \defupmlogo{filename} defines the logo used on the front page for instance.

The logos' filenames are accessible with the functions \theupmsmalldoclogo and \theupmdoclogo.

#### **6.5 Document Authors**

An author is someone who participates to the writing of the document. You could register author identities with:

```
\addauthor[email]{firstname}{name}
\addauthor*[email]{firstname}{name}{comment}
\addauthorvalidator[email]{firstname}{name}
\addauthorvalidator*[email]{firstname}{name}{comment}
```
The list of the authors is accessible by two means:

- \theauthorlist is a coma-separated list of the authors' names;
- \upmdocumentauthors produces an array of all the authors (see below for an example).

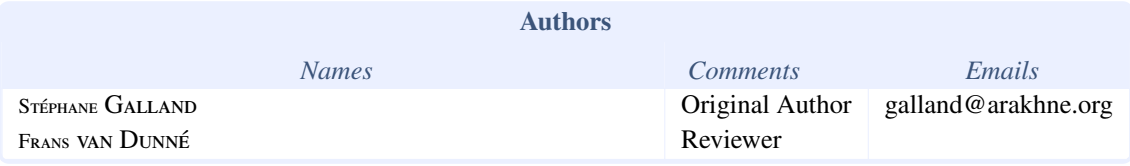

You could test if a string is the name of the author with:

• \ifdocumentauthor{lowercasename}{then}{else}; the first parameter **must** be lower case. If the lowercasename is the name of one of the authors, then the then clause is expanded, otherwise the else clause is expanded.

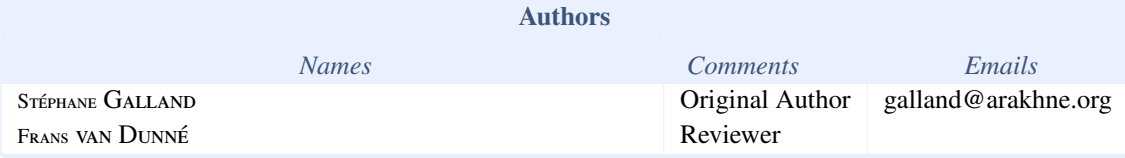

#### **6.6 Document Validators**

A validator is someone who participates to the validation of the document. You could register validator identities with:

```
\addvalidator[email]{firstname}{name}
\addvalidator*[email]{firstname}{name}{comment}
\addauthorvalidator[email]{firstname}{name}
\addauthorvalidator*[email]{firstname}{name}{comment}
```
The list of the validators is accessible by two means:

- \thevalidatorlist is a coma-separated list of the validator's names;
- \upmdocumentvalidators produces an array of all the validators (see below for an example).

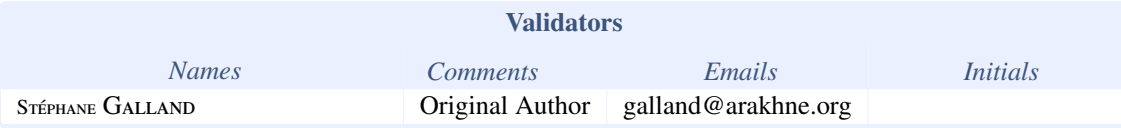

#### **6.7 Informed People**

An informed people is someone who receives the document to be informed about its content. You could register informed people identities with:

\addinformed[email]{firstname}{name}

\addinformed\*[email]{firstname}{name}{comment}

The list of the informed people is accessible by two means:

- \theinformedlist is a coma-separated list of the informed people's names;
- \upmdocumentinformedpeople produces an array of all the informed people (see below for an example).

#### **6.8 Copyright and Publication Information**

Package upmethodology-document provides several commands to define the copyright owner and the publication informations required to generate a publication page.

#### **6.8.1 Setting Information**

The Copyright holder(s) are person(s) or institution(s), that own the copyright on the document. The following command allows you to set the identity of the copyright holder in all parts of the documents: \setcopyrighter{name}

Publisher is the people or the institution, or both, which is publishing the document. Basically it is the same the copyrighter (see above): \setpublisher{name}

Some times, copyright laws depend on the location where the document is printed. The following command allows you to put a message in the publication page which is indicating where the document is printed: \setprintingaddress{address}

Publications may be identifier by international identifiers. Package upmethodology-document supports ISBN, ISSN and DOI: \setisbn{number} \setissn{number} \setdoi{number}

The specific text may be provided for explaining the purpose of the document. The text is shown into the copyright page. In order to change the document's purpose, the following command is provided:

 $\text{Localization}$  | 6.9 79

\setdocumentpurpose{text}

#### **6.8.2 Retreiving Information**

The information set by the commands described in the previous section may be retreived with the following commands:

\theupmcopyrighter \theupmpublisher \theupmprintedin \theupmisbn \theupmissn \theupmdoi

#### **6.8.3 Publication Page**

The package upmethodology-document provides the \upmpublicationpage command which is displaying a empty page with publication informations and optionally set the page number (default value is −1). Figure [6.1](#page-79-0) illustrates the publication page of this document.

#### **6.9 Localization**

The current language is defined in the command \upmcurrentlang.

For testing the current language, you could use the command \ifuplang{lang\_id}{then commands}{else commands}. This command tests if the given lang id corresponds to the value expended by the command \upmcurrentlang. If it is true, the commands specified in the "then commands" are expanded. Otherwise, the commands specified in the "else commands" are expanded.

The following commands defines some localized strings used by upmethodology-document:

- \upm@lang@project: Project;
- \upm@lang@document: Document;
- \upm@lang@docref: Reference;
- \upm@lang@lastupdate: Last Update;
- \upm@lang@document@summary: Document Summary;
- \upm@lang@document@authors: Authors;
- \upm@lang@document@validators: Validators;
- \upm@lang@document@names: Names;
- \upm@lang@document@emails: Emails;
- \upm@lang@document@initials: Initials;
- \upm@lang@document@abstract: Abstract;
- \upm@lang@document@keywords: Key-words.

<span id="page-79-0"></span>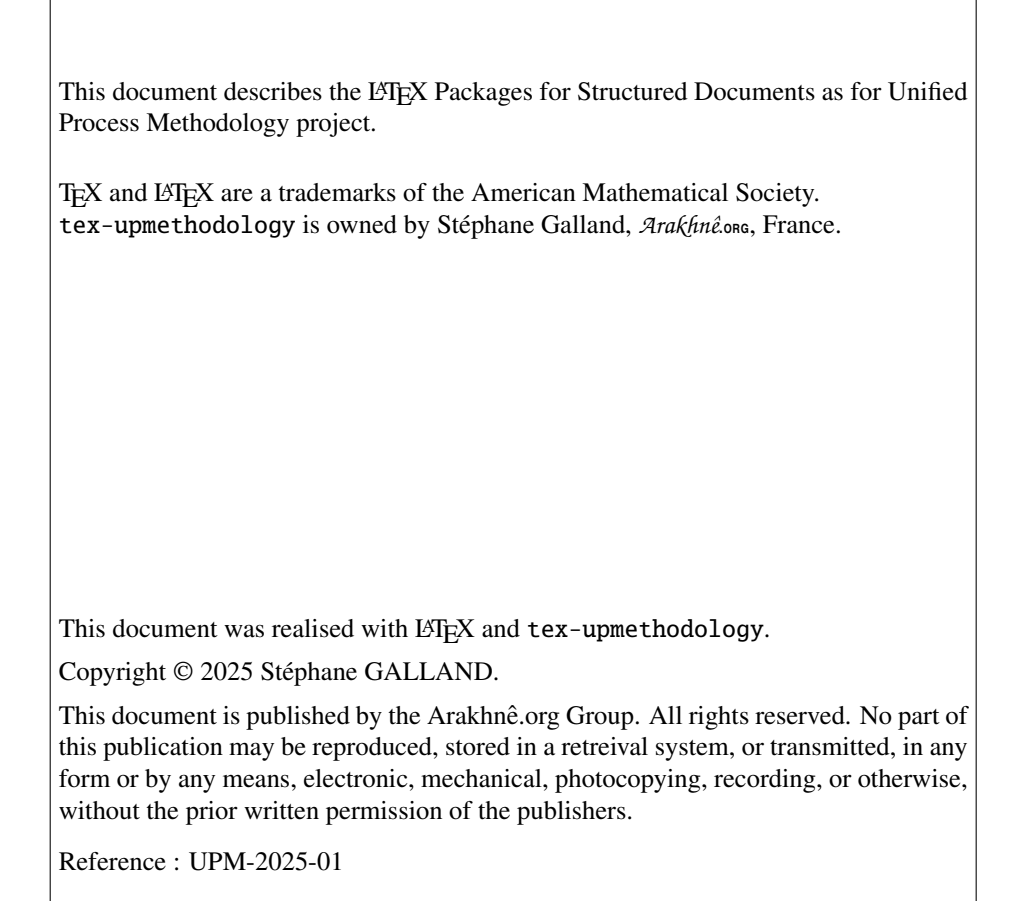

Figure 6.1: Example of Publication Page generated with \upmpublicationpage

### **P**ackage upmethodology**-**frontpage

Version: 2025/04/20

The upmethodology-frontpage package provides a front page for the UP documents. This package does not provides any public function. It is based on all the previous packages.

#### **7.1 Display the front page**

The front cover is displayed by invoking one of the following commands: \maketitle \makefrontcover

#### **7.2 Change Front Page Layout**

It is possible to change the layout of the front page with the command: \setfrontlayout{layout name} where layout name must be one of:

- classic: classic front page layout with title and logo;
- modern: front page layout with title and logo and background picture.

The figure [7.1](#page-81-0) illustrates the different layouts.

#### **7.3 Change Illustration Picture**

It is possible to insert an illustration picture on the front page. You could specify the image with the command:

<span id="page-81-0"></span>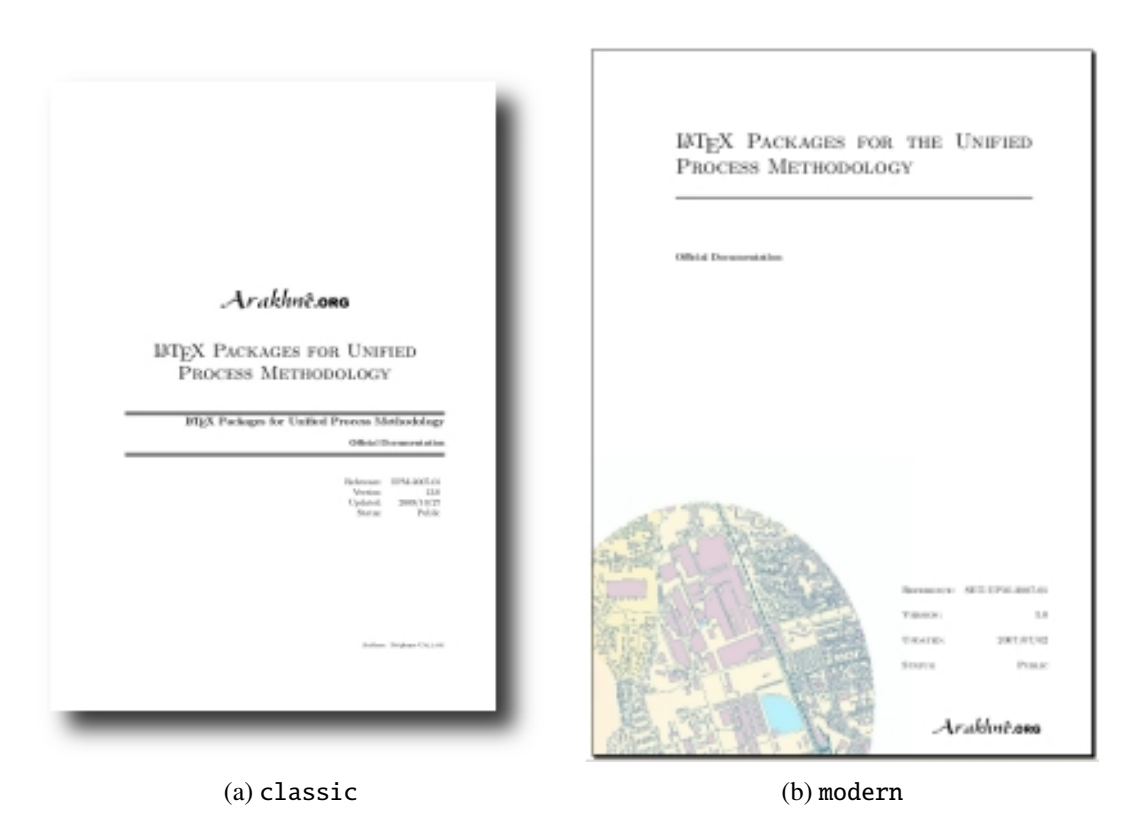

Figure 7.1: Front Page Layouts

\setfrontillustration[width factor]{filename} where:

- width factor is the scaling factor of the picture according to the line width. If you specifies 1 the image will not be scaled, for .5 the image will be the half of its original width...
- filename is the name of picture to use as the illustration.

#### **7.4 Define a Front Page in Extensions**

The upmethodology-frontpage package is able to use a page layout defined in a document extension (see chapter [9](#page-86-0) for details on document extension).

A LATEX command must be defined in the upmext-NAME.cfg file of the extension. The name of this command (for example mylayout) must be set with the \set command in the same file:

- \Set{frontpage}{mylayout} for defining the entire content of the front page.
- \Set{cfrontpage}{mycontent} for defining the content of the front page using the white page layout.
- \Set{cfrontpage2}{mycontent} for defining the content of the second front page using the white page layout. The second page layout is rendered after the first front page.

#### **7.5 Localization**

The following commands defines some localized strings used by upmethodology-frontpage:

• \upm@lang@front@authors: Authors;

### **P**ackage upmethodology**-**backpage

Version: 2025/04/12

The package upmethodology-backpage provides a back page for the UP documents. This package does not provides any public function. It is based on all the previous packages.

#### **8.1 Display the back page**

The back cover is displayed by invoking the following command: \makebackcover

#### **8.2 Change Back Page Layout**

It is possible to change the layout of the back page with the command: \setbackcover{layout name} where layout name must be one of:

• none: no back page.

#### **8.3 Small text before the back page**

It is possible to insert a text at the bottom of the page just before the back page (usually the inner page of the cover for a two sided document). You must set the command backcovermessage with the \Set command:

\Set{backcovermessage}{text}

 $\bullet$ 

#### **8.4 Define a Back Page in Extensions**

The upmethodology-backpage package is able to use a page layout defined in a document extension (see chapter [9](#page-86-0) for details on document extension).

A LATEX command must be defined in the upmext-NAME.cfg file of the extension. The name of this command is backpage, and it must be set with the \Set command in the same file: \Set{backpage}{TEX commands}

### <span id="page-86-0"></span>**P**ackage upmethodology**-**extension

Version: 2025/04/20

The package upmethodology-extension provides tools to create layout and rendering extensions. It is possible to write an extension to the upmethodology-document package. An extension is able to override several values from the default upmethodology-packages or may be used by the other suite's packages. For example, the Systems and Transport laboratory<sup>1(15)</sup> extension is providing laboratory's icons, publisher's name and page layouts.

#### **9.1 Load a Document Extension**

To load and use a document extension, you must invoke the command: \UseExtension{extension name} where extension name is the identifier of the extension to load. The extension's files must be inside your LAT<sub>EX</sub> search path.

#### **9.2 Write a Document Extension**

A document extension could be written and described inside a file named upmext-NAME.cfg, where NAME is the name of the extension. This file must be put in your LATEX search path.

The upmext-NAME.cfg file is a LATEX file in which a set of definition commands are put. These commands must respect the LAT<sub>E</sub>X syntax.

The \DeclareCopyright command enables you to declare additional copyright information about the extension:

\DeclareCopyright[lang]{extension name}{year}{copyrighter}{trademark and copyright information}

This command declares the copyright value which contains the copyright text (for this documentation ""). This command also declares the trademarks value which contains the trademark and other related informations about the extension (for this documentation "").

 $\bullet$ 

Additional commands are provided to redefine the upmethodology-document constants: \Set[lang]{variable name}{value}

The variable name is the name of the value to override. It must be taken in one of the names listed in table [9.1.](#page-87-0) The lang parameter is a language identifier. It is used to restrict the definition to a specific language. If not given, the default language is used instead. If it is given, the value is set only of the current language corresponds to the given lang. The image name and image scale are the name of the image file and the scaling factor respectively.

<span id="page-87-0"></span>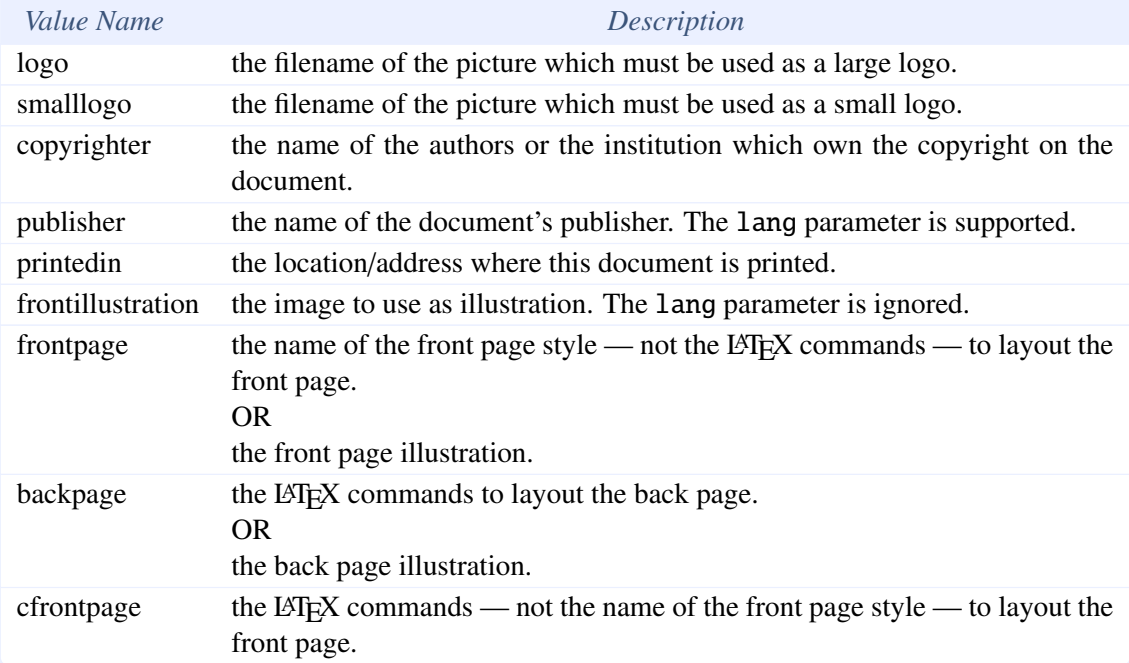

Table 9.1: List of overiddable value names

The \SetLangDefault command allows you to define a value for a specific language. It also change the language-independent value for the given variable name: \SetLangDefault{language}{variable name}{text}

The \Get command allows you to retrieve the value defined by a \Set for the current language: \Get{variable name}

The \GetLang command allows you to retrieve the value defined by a \Set or \SetLangDefault for a specific language: \GetLang{language}{variable name}

The \Append command allows you to append text to an existing definition of a value:

\Append{variable name}{text to append}

The \Unset command allows you to remove the definition of a value: \Unset{variable name}

The \Ifnotempty command allows you to expand the LATEX commands if the given text is not empty:

\Ifnotempty{text}{latex\_code}

The \Ifempty command allows you to expand the LATEX commands if the given text is empty: \Ifempty{text}{latex\_code}

The \Ifelsedefined command allows you to expand the LATEX commands in then\_code if a value with the given name was defined, or to expand the LATEX commands in else\_code if no value with the given name was defined:

\Ifelsedefined{value name}{then code}{else code}

The \Put command is an extension of the standard picture \put command. It takes into account the joint margin applied in two sided documents when it is used on page's backside (eg. the back page of the document):

\Put(x,y){commands}

This command must be used inside a picture environment in place of the standard \put command.

### **P**ackage upmethodology**-**task

Version: 2025/04/25

The LATEX package upmethodology-task provides a set of commands to define project's tasks.

During LHEX compilation this package could log the message "Project Task(s) may have changed. Rerun to get cross-references right" when some task information was not found or due to crossreferences on them.

#### **10.1 Task Definition**

The definition of a task could be made only inside one of the following environments: \begin{taskdescription}{id}...\end{taskdescription} \begin{taskdescription\*}{id}...\end{taskdescription\*} where id is the identifier of the task.

The environment taskdefinion displays the task's description with a call to \thetaskdescription{id}. On the other hand, taskdefinition\* never displays the task's description.

Inside one of the task's definition environment above, you could use one of the following commands to define the task's attributes:

- \taskname{name} to define the name of the task;
- $\text{tasksuper}\{id\}$ indicates that the current task is a sub-task of the task identified by the given identifier;
- \taskcomment{text} to describe the task's purposes and goals (will be shown in the description box of the task's description);
- \taskprogress{percent} to set the percentage for task achievement;
- \taskstart{date} to set the starting date of the task (real or predicted);
- \taskend{date} to set the finished date of the task (real or predicted);
- \taskmanager{name} to add a task's manager into the list of the managers;
- \taskmember{name} to add a task's member into the list of the members;
- \taskmilestone{date}{comment} to add a milestone into the task for the given date and described by the given comment.

#### **10.2 Task Reference**

You could reference any information about the defined tasks in your document. In case you used cross-references this package could log the message "Project Task(s) may have changed. Rerun to get cross-references right" to complain about rebuilding of our document.

The following commands are available:

- $\theta$ replies the identifier of the parent task corresponding to the task identified by id;
- \thetaskname{id} replies the name of the the task identified by id;
- \thetaskcomment{id} replies the description for the the task identified by id;
- \thetaskprogress{id} replies the archieving percent for the the task identified by id;
- \thetaskstart{id} replies the starting date for the the task identified by id;
- \thetaskend{id} replies the ending date for the the task identified by id;
- $\theta$  \thetaskmanagers{id} replies the managers' list for the the task identified by id;
- \thetaskmembers{id} replies the members' list for the the task identified by id;
- \thetaskmilestones{id} replies the list of milestone's dates for the the task identified by id;
- \thetaskmilestonecomment{id}{date} replies the comment of the given milestone for the the task identified by id;
- \thetaskdescription[width]{id} replies the complete description of the the task identified by id.

#### **10.3 Localization**

The following commands defines some localized strings used by upmethodology-task:

• \upm@task@lang@task: Task;

- \upm@task@lang@escription: Description;
- \upm@task@lang@startat: Start at;
- \upm@task@lang@endat: End at;
- \upm@task@lang@archieved: Achieved;
- \upm@task@lang@managers: Managers;
- \upm@task@lang@members: Members;
- \upm@task@lang@Milestones: Milestones;
- \upm@task@lang@subtask: Sub-task of.

### **10.4 Example of task**

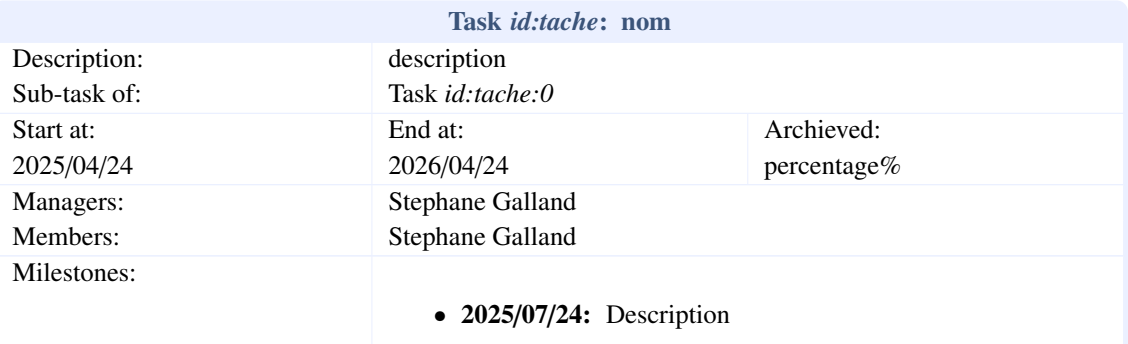

## **P**ackage upmethodology**-**code

Version: 2025/04/12

The L'TEX package upmethodology-code provides a set of commands for source code formatting. The supported source codes are UML, Java and C++.

You could load the package with the following options:

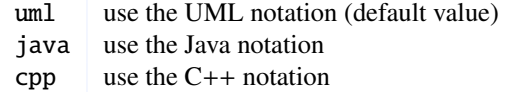

You could also change the notation language with the command: \upmcodelang{upm|java|cpp}

The provided commands are listed in the following table:

| command                   | <b>UML</b>          | Java                       | $C++$                        |
|---------------------------|---------------------|----------------------------|------------------------------|
| Prototypes                |                     |                            |                              |
| \jclass{TheClass}         | <b>THECLASS</b>     | <b>THECLASS</b>            | <b>THECLASS</b>              |
| \jinterface{TheInterface} | <i>TheInterface</i> | <i>TheInterface</i>        | <i>TheInterface</i>          |
| \jpackage{ThePackage}     | THEPACKAGE          | <b>THEPACKAGE</b>          | <b>THEPACKAGE</b>            |
| \jfunc{FunctionName}      | FunctionName        | FunctionName               | FunctionName                 |
| <b>Types</b>              |                     |                            |                              |
| \jclazz                   | class               | <b>Class</b>               | class                        |
| \jvoid                    | void                | void                       | void                         |
| \jboolean                 | boolean             | boolean                    | bool                         |
| \jint                     | integer             | int                        | int                          |
| \ilong                    | long integer        | long                       | long                         |
| \jfloat                   | float               | float                      | float                        |
| \jdouble                  | double              | double                     | double                       |
| \jchar                    | character           | char                       | char                         |
| \istring                  | string              | <b>STRING</b>              | <b>STD::STRING</b>           |
| $\langle$ iarray{T}       | array of Ts         | TI                         | TI                           |
| \jcollection{T}           | collection of Ts    | $C$ <i>OLLECTION</i> $< T$ | STD::VECTOR <sub>T&gt;</sub> |
| $\setminus$ jset $\{T\}$  | set of Ts           | SET < T                    | STD::SET < T>                |

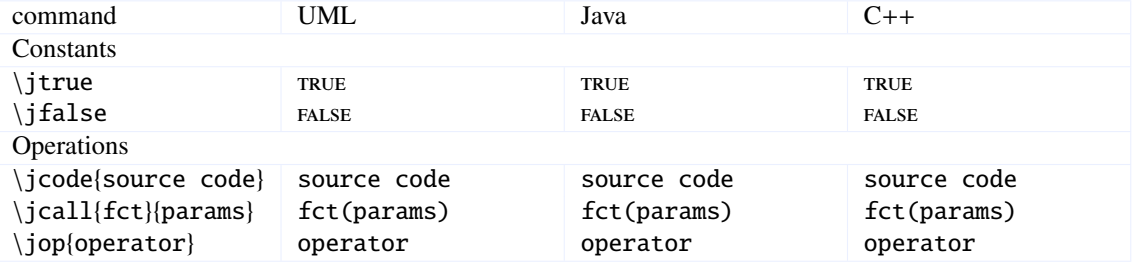

## **12 A**uthors and **L**icense

Copyright © 2025 STÉPHANE GALLAND

This program is free library; you can redistribute it and/or modify it under the terms of the GNU Lesser General Public License as published by the Free Software Foundation; either version 3 of the License, or any later version.

This library is distributed in the hope that it will be useful, but WITHOUT ANY WARRANTY; without even the implied warranty of MERCHANTABILITY or FITNESS FOR A PARTICULAR PURPOSE. See the GNU Lesser General Public License for more details.

You should have received a copy of the GNU Lesser General Public License along with this library; see the file COPYING. If not, write to the Free Software Foundation, Inc., 59 Temple Place - Suite 330, Boston, MA 02111-1307, USA.